## COMPUTERIZATION OF PAYROLL STSTEM OF TERTIARY

# INSTITUTIONS IN KEBBI STATE

# (A CASE STUDY OF COLLEGE OF AGRICULTURE, ZURU)

 $BY$ 

 $\omega \rightarrow \omega$ 

. .

 $\overline{\phantom{a}}$ 

#### MUAZU HARUNA ALIYU PGD/MCS/2000/2001/1038

#### A PROJECT REPORT SUBMITTED TO THE DEPARTMENT OF MATHEMATICS/COMPUTER SCIENCE, IN PARTIAL FULFILMENT OF THE REQUIREMENTS FOR THE AWARD OF POSTGRADUATE DIPLOMA IN COMPUTER SCIENCE OF THE FEDERAL  $\mathbb{R}^2$ UNVERSITY OF TECHNOLOGY MINNA

#### APRIL 2002

# CERTIFICATION SHEET

This research work by Mu'azu Haruna Aliyu has been read through and been approved as meeting the requirements for the Award of Postgraduate Diploma in Computer Science of the Federal University of Technology, Minna.

Mal. Abubakar Usman Yusuf (Project Supervisor)

Date

Date

 $\bar{\mathcal{A}}$ 

 $\mathbf{r}$ 

Mal. Isah Audu (Programme: Coordinator) -

Mr. Ezeako L N (Head of Department) Date

**External Examiner** 

Date

# **DEDICATION**

 $\ddot{\phantom{a}}$ 

 $\mathcal{A}^{\mathcal{A}}$ 

J.

الفراد العاملين

 $\ddot{\phantom{0}}$ 

 $\overline{ }$ 

 $\ddot{\phantom{a}}$ 

للوارد الأنبذ

s.

 $\frac{1}{2}$  and  $\frac{1}{2}$  $\ddot{\phantom{0}}$ 

 $\bar{z}$ 

 $\mathbb{R}^2$ 

 $\hat{\mathcal{A}}$ 

 $\hat{\rho} = \hat{\rho}$  $\omega_{\rm{max}}$  and  $\omega_{\rm{max}}$  $\ddot{\phantom{0}}$  .

This project report is dedicated to my mother Ilajiya Aishatu Mu'azu for her consistent words of prayers and encouragement.

 $\bar{\bar{z}}$ 

#### **ACKNO\\,LEDl\l ENT**

All thanks are due to Allah the lord of the worlds for granting me the ability to go through the program \\ithout a hitch.

I wish to acknowledge with thanks and high sense of appreciation the un-quantifiable, timely and valuable contributions of my supervisor Mal. Abubakar Usman Yusuf, for his constructive criticisms. valuable advice and consistent words of encouragement, which led to the successful completion of this research within the time limit. :

والمساوي والمساور

Although any attempt to express my deep appreciation to any single individual lecturer and or group of lecturers for their genuine concern and support throughout the program's period, runs the risk of offending those that were omitted, there are however some lecturers who were of significant help to me notably among them arc: Dr Yomi Aiyesimi, Prince R 0 Badmus. Mr. L N Ezeako, Mal. Danladi Hakimi and Mal. Isah Audu to mention but a  $few$ .

Also deserving acknowledgement and a demonstrative gratitude are my brothers, friends and colleagues such as: Alhaji Moh'd Mu'azu, Ibrahim Saidu, Yakubu Umar, Mahmud Abubakar, Umar O. Audu. Ibrahim Yusuf. l'mar Ahmed. Nasiru Liman. Yusuf Kaka and Lawal Umar Kangiwa.

May Allah's bounty be yours always. Amen

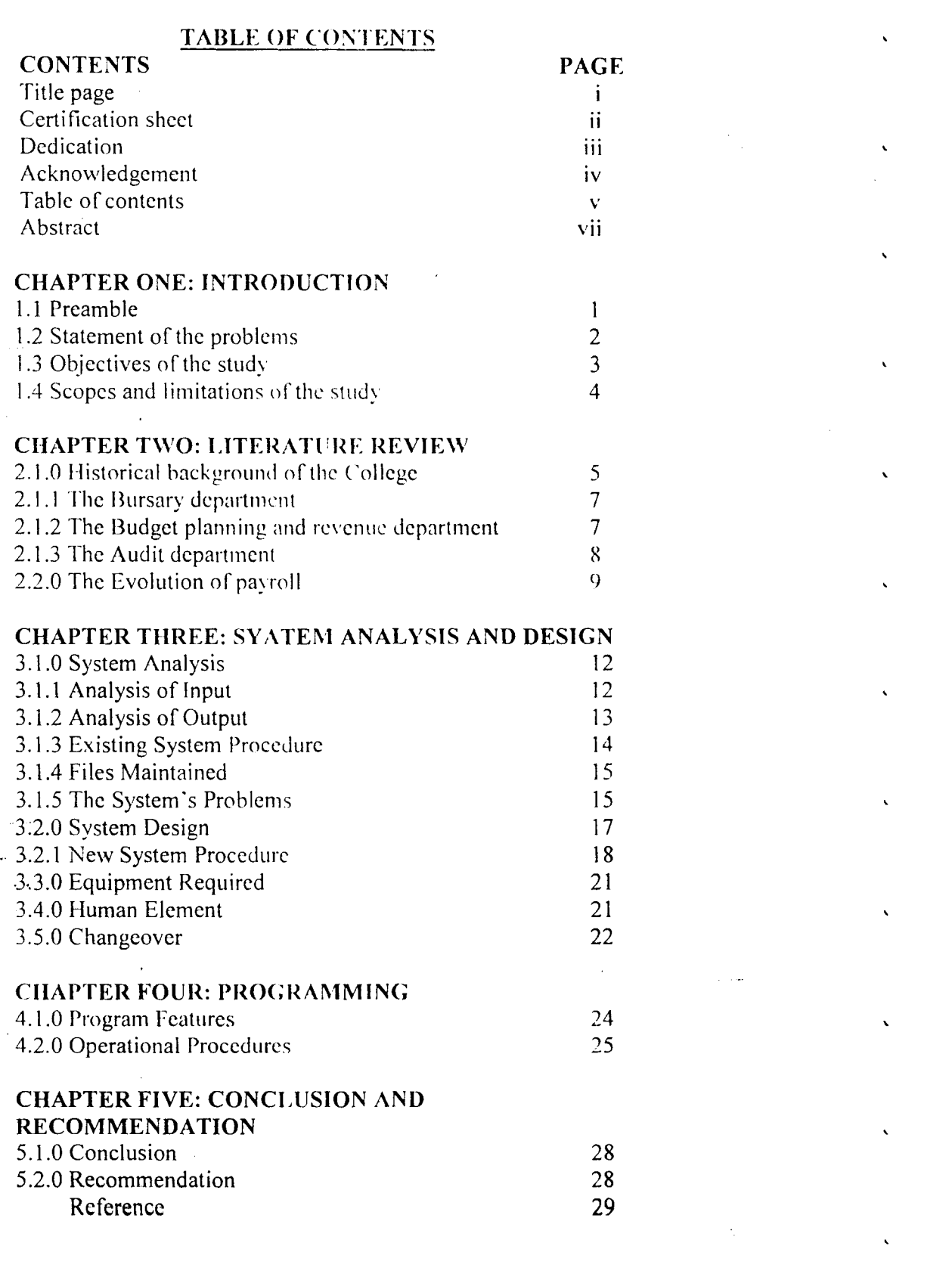

 $\label{eq:1} \frac{1}{2} \sum_{i=1}^n \frac{1}{2} \sum_{j=1}^n \frac{1}{2} \sum_{j=1}^n \frac{1}{2} \sum_{j=1}^n \frac{1}{2} \sum_{j=1}^n \frac{1}{2} \sum_{j=1}^n \frac{1}{2} \sum_{j=1}^n \frac{1}{2} \sum_{j=1}^n \frac{1}{2} \sum_{j=1}^n \frac{1}{2} \sum_{j=1}^n \frac{1}{2} \sum_{j=1}^n \frac{1}{2} \sum_{j=1}^n \frac{1}{2} \sum_{j=1}^n \frac{1}{$ 

 $\label{eq:2.1} \frac{1}{\sqrt{2\pi}}\int_{0}^{\infty}\frac{1}{\sqrt{2\pi}}\left(\frac{1}{\sqrt{2\pi}}\right)^{2}d\mu\left(\frac{1}{\sqrt{2\pi}}\right)dx$ 

 $\mathbf{v} = \frac{1}{2} \left[ \begin{array}{ccc} 1 & 0 & 0 \\ 0 & 1 & 0 \\ 0 & 0 & 0 \end{array} \right]$ 

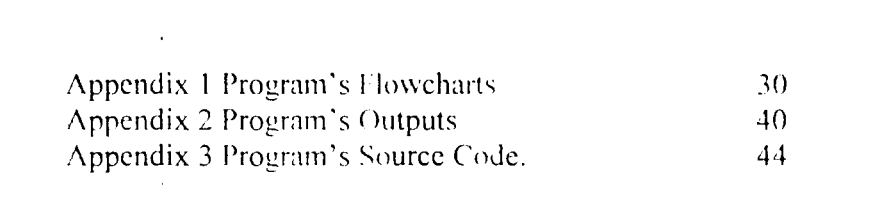

 $\mathcal{F}^{\mathcal{G}}$ 

 $\overline{\mathcal{E}}$ 

 $vi$ 

 $\hat{\mathbf{v}}$ 

 $\hat{\mathbf{v}}$ 

 $\ddot{\phantom{0}}$ 

 $\hat{\mathbf{v}}$ 

 $\ddot{\phantom{0}}$ 

 $\hat{\mathbf{v}}$ 

وأسداسك

 $\sim$  .

 $\omega_{\rm{eff}}$  ,  $\omega_{\rm{eff}}$ 

 $\sim$ 

 $\sim 10^{11}$  km  $^{-1}$ 

 $\hat{\mathcal{E}}$ 

 $\label{eq:2.1} \frac{1}{\sqrt{2}}\int_{0}^{\infty}\frac{1}{\sqrt{2\pi}}\left(\frac{1}{\sqrt{2\pi}}\right)^{2}d\mu\left(\frac{1}{\sqrt{2\pi}}\right)\frac{d\mu}{d\mu}d\mu\left(\frac{1}{\sqrt{2\pi}}\right).$ 

# **ABSTRACT**

Payroll as a matrix of figures, which shows an organization's employees' monthly basic salary, earnings and 'deductions is tedious to prepare especially' when processed manually, In this research. an attempt was made at computerizing the pay system of tertiary institutions in Kebbi state using dhase IV programming language. The results obtained proved effective since it not only generates all the needed reports but also provide a highly secured system accessible to legible users only.

 $\ddot{\phantom{0}}$ 

 $\ddot{\phantom{0}}$ 

<u>andar menga</u>

# **CHAPTER ONE INTRODUCTION**

# 1.0 PREAMBLE

Studies have shown that, the preparation of an organization's payroll system through a manual means is boring, time consuming, resource gulping and above all may proved inefficient since it can lead to inaccurate and or irregular results.

Resulting from the obvious shortcoming of the existing manual payroll system, coupled with the rapid advancement in the computer technology and the benefits it offers, we intend to computerize the payroll system of Kebbi State Tertiary Institutions with College of Agriculture. Zuru as the case study area. In all, the study consists of five chapters as follows:

Chapter one which is the introductory chapter of the project dealt with the problems definition, scope of the project and its limitation.

Chapter two of the study offers a review of the literature of related subject matter. In this chapter, an attempt is made by the researcher to review what some authors have said about payroll and its computerization. The chapter also shed light on the College historical background.

Chapter three of the research mainly covers system analysis and design. In it, discussions were made regarding problems associated with the existing manual system of payroll processing in the College, input and output procedures and files maintained. The

chapter also covers new system requircmcnts, new output requirement, new system procedure, files to be maintained, human clement and changeover.

Chapter four of the work discusses program specification, program's features, operational procedure, implementation and program interface .

 $\therefore$  Finally in chapter five, which is the last chapter of the project report, conclusions were drawn and recommendations made.

## **1.2 STATEMENT OF THE PROBLEM**

The Bursary department in the College charged with the responsibility of preparing payroll faces a lot of problems, which manifest themselves abundantly clear in the following forms:

#### **i. \Vaste of time**

The preparation of payroll in the College involves a lot of addition and subtraction of dues and taxes and all these activities consumes a lot of time before an individual's salary is computed.

#### ii. **Inaccuracy of data**

 $\sim$   $\sim$ 

The complex nature of computing payroll system, which involves calculation of allowances as a percentage of basic salary and the deduction of loans, dues etc. all these tedious repetitive tasks when done manually makes it easy to have mistakes.

#### iii. Lost of data

In the present manual payroll system, each employee in the College staff list has a record card and voucher, which are used in processing the payroll the items of which are easily lost due to poor storage system.

#### iv. Data insecurity

The manual system allows many staff in both the bursary and audit departments of the College to go through the payroll and this renders the system open to possihle alteration and irregularities.

### v. Uneconomical

The manual system requires a considerable number of human labors to prepare the payroll. which cost the College to pay much. This. coupled with high demand for stationery makes the system uneconomical to operate when favorably compared with the modern computerized system.

# 1.3 OBJECTIVES OF THE STUDY

The objective of this research work is to provide solution to the problems posed by the existing manual system being operated in the College. Some of the objectives to be considered are:

- i. To design a system which can produce accurate and correct data for the College's payroll system by avoiding all forms of irregularities in computing staff salary.
- ii. To design a system that is timely.
- iii. To produce a system that is cost effective by reducing the number of personnel used in the payroll preparation.
- $iv.$  To provide a system which is secured by reducing the number of personnel that process and or access staff pay records.
- v. To have a system that offer standard method of data storage and processing. Thus, eliminating chances of data misplacement.
- VI. To design a system capable of reducing to minimum materials required for payroll processing.
- vii. To produce a system with a single file for all staffs, thereby simplifying the auditing process.

#### **1.4 SCOPES AND LIMITATION OF THE STUDY**

 $\sim$ 

Apart from the bursary department which handles and process large volumes of monetary data especially in the area of payroll .preparation. there are other departments/units in the College that equally process large spools of both monetary and or nonmonetary data. Examples are the budget and revenue department, which preside over the College revenue and budget preparation 'and the academic office that handles data concerning students' examination results etc. Units like this, needs computerization in order to enhance their activities.

The scope of this study is however. only limited to the computerization of the College payroll system. The limitation is mainly due to time frame for the study and financial constraints.

# **CHAPTER TWO** LITERATURE REVIEW

#### 2.1 HISTORICAL BACKGROUND OF THE COLLEGE

College of Agriculture. Zuru is sited in Zuru town and located at Km 3 along Zuru-Kontagora road. The former Sokoto State Government established the College in Septemher 1976 as a School of Agriculture. The School was later upgraded to the status of a College and subsequently made autonomous in January 1984.

The College was established as a corporate body with powers to sue and to be sued in its corporate name. The ohjectives of the College should be  $(CAZ, 1984)$ :

- i. To provide courses of study, training and research in general agriculture, animal health and husbandry, poultry. range management, home economics. agricultural mechanization and forestry leading to the award of National and Higher National Diplomas.
- ii. To provide avenues for workshops, in-service courses and curricular development.
- iii. The College shall be both a teaching and examining body.
- iv. The College as at present has a student population of over two thousand (2000) studying in the following fields of agriculture, which also constitutes the College academic departments:
- i. Agricultural Technology
- ii. Agricultural Engineering Technology
- iii. Animal Health and Production
- Tiv. Agricultural Extension and Management

- V. Home Economics and \1anagemcnt
- vi. Pre-National Diploma (sciencc)
- vii. Remedial Studies (science)

Apart from the above academic departments, the College has eight  $(8)$  supporting (i.e. non-academic) departments, and they are:

- 1. Registry Department
- ii. Bursary Department
- iii. Budget Planning and Revenue Department
- iv. Audit Department
- v. Library Dcpartment
- vi. Estate Department
- vii. Farm Management Department
- viii. College Health Unit

The College Governing Board is the highcst ruling body of thc College. The body has eleven memhcrs, five (5) of which are appointed by the state government while the remaining six  $(6)$  are Ex-officio members including the Provost of the College.

The College depends mainly on Kebbi State government for it's  $\sim$  funding. Presently, the College has staff strength of 420 made up of:

- i. Academic staff
- ii. Senior non-academic staff
- iii. Junior staff

Thc College likc the other tertiary institutions in Kebbi state has three principal departments. which arc saddled with the responsibilities of the College financial administration, budgetary

- planning and control activities. The three units are:
	- i. The bursary department
	- ii. The budget planning and revenue department
	- iii. The audit department

## 2.1.1 THE BURSARY DEPARTMENT

The College bursary department was formally established in 1984 and is currently hcaded by the College Bursar who is a traincd accountant. From establishment in 1984 to 1995 when the audit department was set up, the bursary department combined the triple functions of general finance administration. internal checks and presides over the College financial planning and budgetary control activities.

However with the establishment of audit department in 1995 and budget and 'revenue department in 1997, the bursary department now serves the sole role of general finance administration and control of store activities.

# 2.1.2 THE BUDGET PLANNING AND REVENUE **DEPARTMENT**

The budget and revenue department is relatively new in the College. The department was established in 1997 and is headed by a budget officer. The budget officer is responsible for providing a system for adequate casting with respect to sales, prices, costs and other trends which provide information necessary for preparing budgets and suitable means for estimating departmental expenses, checking with past periods and comparing current performance with budgeted levels (Mu'azu,  $1999$ ).

#### 2.1.3 THE AUDIT DEPARTMENT

The audit department of the College was established in 1995 and is presently headed hy Chief Internal Auditor. The objectives of establishing the internal audit department in the College includes:

- i. Facilitation of orderly and smooth running of the College as regards to its daily routine and non-routine activities at minimum cost as possihle.
- ii. Ensures safety of assets not only from pilfering but also from physical factors like weather and disasters e.g. fire, storm and flood.
- iii. Ensures reliability and accuracy of accounting information about the College transactions.

. Basically, the internal audit department of the College is engaged in the performance of such control functions where they review things like:

- i. Pre-numbering of security documents e.g. receipt and payment vouchers.
- ii. Control of expenditure: this is exercised by the Chief Internal Auditor in conjunction with the 'vote book' against the head and subheads nf expenditure as provided in the estimates.
- iii. Checking and casting of all books of accounts like the local purchase orders (LPO). the cashbook, revenue cashbook and other ledgers and books of accounts.

# 2.2 THE EVOLUTION OF PAYROLL SYSTEM

There is no single way to do payroll, different countries and civilizations have had different processes and methods of paving people throughout history. Thus, payroll processing wasn't created overnight. It has been an evolutionary process, with individuals from diverse backgrounds adding to its success. The giant transformation in the way and manner in which payroll is processed across the globe in the recent past can be attributed to a host of factors such as the World War II, the great depression in the US, the contributions offered by the payroll professionals who have made it part of their life and above all technological advancements.

In the late  $19<sup>th</sup>$  and early  $20<sup>th</sup>$  century, payroll managers the world over relied heavily on manual wage tables to effect the pay related calculations and or processes, Virtually, throughout the century, the accounts departments of most private and public corporations have piloted and tested one ncw innovative payroll approach after another. At first, mechanical typewriters were deployed in making pay tables. Comptometers, card sorting devices and tabulating machines were used next. These were followed by a continuous stream of more sophisticated office equipment and by the greatest milestone of technology of the century  $-$  the computers. Leonard (2002) inferred that way back in the 1950·s. paymasters responsible for large payrolls began to utilize early versions of the electronic computers, like the Remington Rand Univac 60 with high-speed printers capable of printing 100 cheques per minute. The scholar went further to observed that the ratc of technological advancement following a 1954 advertisement by IBM was mind

 $\therefore$  confusing as one generation of computer hardware is replaced with another through a never ending series of smaller, faster. and more powerful solutions. At last, the century was ended with a suite of hardware, software and communications devices and capabilities that have literarily transform how, where, and when all work (including payroll) is performed.

Owing to the rapid advancement in computer technology and the various benefits, which it offers to nearly, every conceivable human endeavor, computers are now widely used in payroll processing. Some software manufacturing industries offer for sale many types of application software in financial accounting, inventory control and the like. Application software by definition refers to pre-coded set of instructions or programs, which enable computer users to solve a problem or perform a useful task, based on need or want (Umoru, 1999). It is the application software or packages that most computer users have to work with virtually all thc time. This is so because they cnable users to directly request computers to perform specific personal, business or scientific tasks, such as payroll processing, stock control and financial analysis and produce results in the most accurate and timely manner.

Although it is relatively cheap and easy to buy and use a ready  $\mathcal{L}(\mathcal{A})$ made application package, some organizations and or programmers often found these packages too restrictive and or incapable of solving their specific problems to satisfaction. As such, programmers of some organizations took to task, the burden to write a computer program capable of solving a specific

organization's problems e.g. generating pavroll reports, inventory reports, students reports etc. For the programmers to effectively write a computer program capable of solving a specific problem in an organization. they normally conduct an in-Jcpt analysis of thc existing system and from the results generated; make a choice of a suitable programming language to usc in writing the program. Some commonly used programming languages for application in data manipulation and or processing activities such as inventory control, payroll processing, library management. etc. include:

- i. Dbase
- ii. FoxPro
- iii. Fortran
- iv. Basic
- v. Oracle

By the end of the  $20<sup>th</sup>$  century, payroll professionals have piloted, tested converted and implemented millions of new systems; have applied virtually every new business tool coming on to the market; and have played a vital role in the evolution of office technology in general and payroll tcchnology in particular. Conclusivcly, as in the words of Leonard (2002), it can be said that payroll's most noteworthy generic accomplishment during the 20<sup>th</sup> century has been its ability to delivcr accurate and timely products and services consistently day in and day out, under the pressure of change and time.

#### **CHAPTER THREE**

# **SYSTEM ANALTSIS AND DESIGN**

#### **3.1.0 SYSTEM ANALYSIS**

System analysis is mainly a procedural study of system's operation, with the view to discover its basic problems (Badmus,  $2001$ ). This section gives an overview of the processes involved in the existing manual payroll system, with weaknesses and problems highlighted. The analysis was achieved through interview and forms inspection.

#### **3.1.1 ANALYSIS OF INPlJT**

 $\mathbb{R}^2$ 

During input analysis, the writer was able to analyzed the following:

1. Salary Record Cards

ii. Payment Vouchers

## a. **SALARY RECORD CARDS**

The salary record card is horizontally divided into four parts. The first part contains the employec's personal data such as: name, subhead number, grade level, step, date of employment, bank name, designation, etc.

The second part of the salary record card contains an employee's earnings for the month. Where his/her basic salary and taxable allowances arc recorded. The taxahle allowances are: acting allowance, industrial allowance, responsibility allowance. shift allowance, entertainment allowance and OT allowance. The summation of items of entries in this part, are recorded as gross pay.

 $\sqrt{2}$ 

The third part of the salary record card, is the section where all deductions pertaining to taxes, loan refund, touring advance, union dues and salary advance are made. When items of this section are added together and the sum deducted from gross pay, net pay is obtained.

Part four of the salary record card, which is the concluding part, is the section where non-taxable allowances, personal loans and annual leave grant arc stated. The non-taxable allowances included in this section are: exam supervision allowance, journal allowance, learned society allowance, research allowance, utility allowance. meal subsidy allowance and miscellaneous allowance. When items of entries in this section arc added to the net pay. the total amount payable to an employee is obtained.

# b.PAYMENT VOUCHERS

The College uses payment voucher as a means of effecting cash payment to employees and as a bank list to employees that receives their pay in the banks. It consists of the following columns: net pay, name/employee's number and a column for employee's signature.

#### 3.1.2. ANALYSIS OF OUTPUT

Analysis of. output simply refers to the analysis of the report gcnerated after payroll is processed. It is the end result of computing payroll or in a nutshell, output in payroll system refers to salary figures generated for each and every employee at the end of payroll processing.

As part of output, the employee's pay slips and bank list reports are also generated from payroll system as output.

### 3.1.3 EXISTING SYSTEM PROCEDURE

College of Agric, Zuru is currently using manual payroll system. which is processed by staffs in the Bursary Department and audited by staffs in the Audit Department. The Bursary Department of the College runs thus:

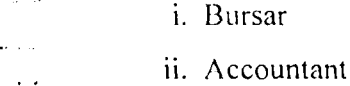

iii. Salary clerks

#### A. THE COLLEGE BURSAR

When an employee accepts an offer of appointment in the College, it is the responsihility of the College Bursar to send order to thc Accountant for the processing of the employee's payroll. The content of the order contains the employee's name, rank. gradc level, step and basic salary pcr annum.

# B. THE COLLEGE ACCOUNTANT

It is the duty of the College Accountant to notify the Salary Clerks to insert or delete an employee's name in the voucher. He also cross chccks cach vouchcr bcfore passing it to the College Bursar.

#### C. THE SALARY CLERKS

The Salary Clerks in the Collegc are thc ones responsible for thc actual processing of the manual payrol! system. They make all the calculations of allowances and deductions of taxes, dues, and loans. A fter completing their tasks, they send the payroll to thc College Accountant for necessary cross checking.

#### C. THE COLLEGE CHIEF INTERNAL AUDITOR

The Chief Internal Auditor of the College heads its Audit Department.· He performs such tasks as cross checking of payment vouchers and pre-numbering of security documents. He is assisted in his tasks by a chain of staffs in the department.

#### 3.1.4 FILES MAINTAINED

The College Registry Department maintained a file for each employee, which contains all the pertinent information about the employee. The files are kept in Cabot. In the Bursary Department however, the department maintains a file, which contains payment vouchers for all the individual employees on the College's employment list. The file is used in the processing of the employees salary every month.

#### 3.1.5 TilE SYSTEM'S PROBl.EMS

In the existing manual payroll system, as is operated in the College, the following problems were discovered to inhibit its usefulness, hence the need for system's computerization:

#### A. TIME WASTE

. 'In the manual payroll system, a lot of time was discovered to be expended in its processing due to the numerous columns which are filled with different figures of allowances and dues with additions and subtractions made before ohtaining the actual net pay.

#### B. DATA INSECURITY

The processing of payroll system manually requires the used of many staffs that come together to process or to prepare it monthly. As such the system is prune to data insecurity. since a staff may choose to act fraudulently with little chance of being detected by either altering an individual's pay data or by inserting a ghost worker.

#### C. INACCURACY OF DATA

Resulting from the complex nature of computing a payroll system, which requires calculation of allowances as percentage of basic salary and deduction of loans, dues, and taxes, it became easy to have mistakes.

## D. DATA MISPLACEMENT

In the current manual payroll system as operated in the College, . cach employee has a record card and payment vouchers, which are used monthly to process his/her pay. It is therefore easier to misplace records than the case would be when a single file is provided for the whole employees as in a computerized system.

## E. LABOUR REQUIREMENT

A manual payroll system requires a good number of dedicated staffs to prepare it. This in return. causes the College to pay much salary. With a computerized system however, the number of staffs working in the Bursary Department having payroll preparation as the sole schedule, will become drastically reduced.

#### 3.2.0 SYSTEM DESIGN

The analysis of the existing system problems is used at the bcginning of systcm's design in developing the objectives of the proposed new system. In section one of this chapter, analysis of the existing manual payroll system operated in the College was made and some of the problems associated with it were identified and brought to light. Thus, the objective of this section (System Design) is to design a computer based system capable of implementing the manual system of computing employees' salary of the College of Agriculture, Zuru, with the view to overcome the identified problems as effectively and as efficiently as is possible.

**Contractor** 

In this section, a new system procedure is explained as regards the analysis of the new system components, such as inputs to the system, output from the system. procedure used to process documents and the files to be maintained. More so, equipments needed and manpower required was also highlighted.

In order to replace the existing system with the new system for processing payroll, a computerized system for payroll data processing is being proposed to facilitate data entry, processing, storage and retrieval. This will ensure efficient maintenance of data and production of timely reports at minimum cost. The system is cxpccted to be flexible to allow for the retrieval of rclcvant information when required. Thc proposed new system requires the use of computer facilities to be installed in the Bursary and Audit Departments of the College in a Local Area Net (LAN) topology.

#### 3.2.1 NEW SYSTEM PROCEDURE

In this section, a discussion is offered regarding the operational procedure for the proposed new computerized system. The discussion made covers the following:

- i. Procedure to input data
- ii. Output procedure
- iii. Files to be maintained

## A. PROCEDURE TO INPUT DATA

The new system is designed in such a way that it can accept valid data, which have been entered into the computer. All valid information concerning each employee on the college employment list as sourced from the employees' files arc entered into a new file called new employee document. When the computer operator enters all the pertinent information needed about each employee, the system would automatically receive and store the information in this file – new employee document.

# **B. OUTPUT PROCEDURE**

The new system employs this procedure in order to produce payroll reports generated by the system after processing the data entered into the system. The reports are also produced in the formats required.

#### C. FILES TO BE MAINTAINED

The new system maintained a payroll file with relevant information about each employee on the College employment list. The file's format is as shown below

Table 3.2.1. The New Payroll File

| -S/N | EMP-<br>N() | <b>NAME</b> | $D+PI$ | <b>BASIC</b><br><b>SALARY</b> | FARNINGS ALLOWANCES |  |
|------|-------------|-------------|--------|-------------------------------|---------------------|--|
|      |             |             |        |                               |                     |  |
|      |             |             |        |                               |                     |  |
|      |             |             |        |                               |                     |  |

The new payroll file when scan through, generates other needed reports such as:

i. Pav Slip Report

The College Bursary Department can use the new payroll file to issue pay slips to all the employees at the end of the month i.e. during payment. The slip has the following field names: Name. Employment Number. Account Number and Net Salary. Its fonnat is as illustrated in table 2 below.

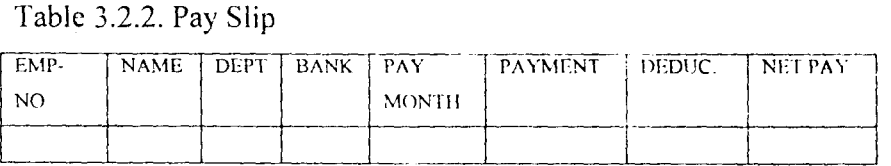

ii. Bank List Report

- This is produced and sent to the employees' banks during a payment period. The file of this report has the following fields names: Employee number, name, account number and net pay. The file's format is as represented in the table below.
	- Table3.2.3 Bank Listing Report

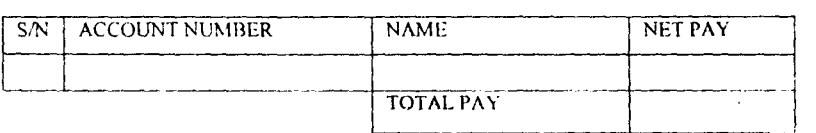

#### iii. Bank Net Summary Report

This report indicates to the College, the Number of employees who receives their pay at the banks, the amount received by each employee and the total amount paid as salary in the specified bank. The file of this report consists of the following field names: employee number, name, bank, account number net pay and total pay.

#### iv. Tax List Report

This report can also be generated from the new payroll system. The report enable the concerned body charged with the responsibility of tax collection from employees in the state to know the actual amount of money deducted from each and every employee's salary. This makes verification of remittance easier. The format of the file is as illustrated helow.

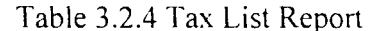

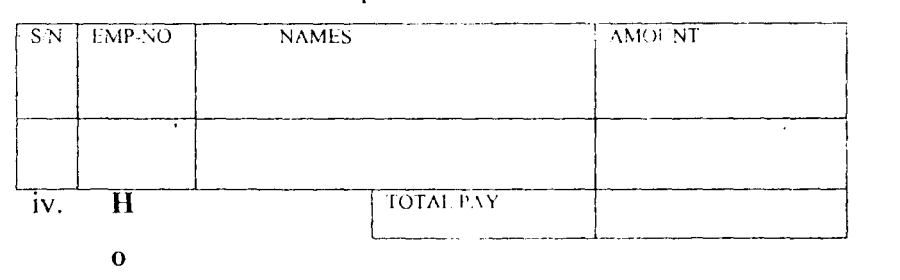

## v. Housing/Vehicle Loans

This report can be generated from the new payroll system. Where the College management seeks to know the number of staffs that have received loans. the type(s) of loan and the amount to be deducted from thc employee's salary. The file has the following field names: employee number. name, grade level, net pay, and loan(s) tyre and total deduction. Its format like the others is as shown below.

and the contract of the company of

Table3.2.5. Housing Scheme/Vehicle Loan Report

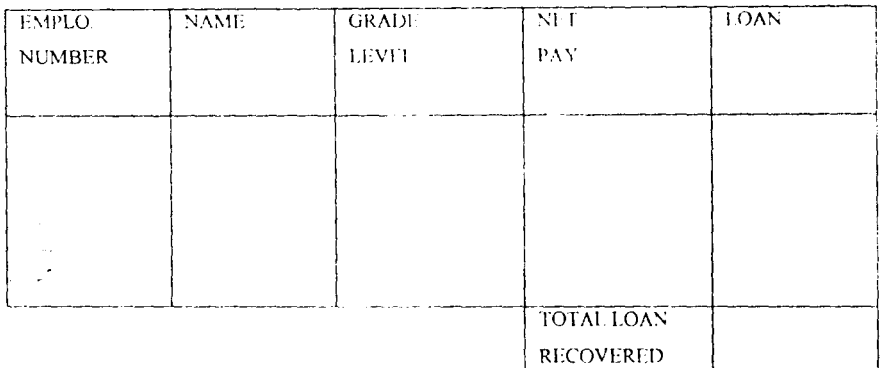

#### 3.3.0 **EQUIPMENT REQUIRED**

This refers to the equipment needed in order to put the new system into operation. For the successful implementation of the new system, four computer systems together with their peripheral devices would be required. The four computers are to be connected in LAN.

The central computer is to he installed in the salary clerk office with which he can use to process and update payroll when needed. The other three computers should be fully connected to the central computer. These computers are to be installed one each in the Bursar, Auditor's and Accountant's office. So that all the three, can have access to cross check the payroll for incorrect or irregular data if any as demanded hy their respective schedule.

#### **3.4. O. HUMAN ELEMENT**

Human element denotes the manpower required to manage the new computerized payroll system. The new system requires the following staffs to process, update and or to access:

- i. A fully trained salary clerk with ability to operate a computer system as to process, access and update the new payroll system.
- ii. The College Bursar who is the head of the Bursary department should have computer knowledge so as to enable him access and cross check the payroll as processed by the salary clerk.
- iii. The College Auditor should also posse's computer knowledge to put him in a good stead to cross check payroll results and draw the attention of the Bursar for any incorrect data in the payroll for correction.

#### 3.5. O. CHANGEOVER

System changeover is usually carried out when the new designed system is tested and that the test results reflect the organization's requirements. Generally there are four methods of changeover worthy of utilization depending on their individual merit and needs of the user organization. They include:

- i. Direct Changeover: This method requires absolute replacement of the old system with the new designed system at a blow. It is usually best adopted after thorough tests about the effectiveness of the new system were conducted, personnel training made and detailed changeover well planned.
- ii. Parallel Changeover: This type of changeover requires running of the two systems i.e. 'the new and the old

simultaneously yet independently using current data with the view to cross-check the results generated by the new system when compared favorably with those generated by the old existing system. It main attractive feature being that the old system is kept operational until the new system's ability to produce required results has been ascertained. This system therefore, promotes user confidence.

. . Staged Changeover: This method though tends to prolong the implementation period. reduces the risks associated with the direct changeover in case of new system failure and therefore enables both the analyst and users to learn the mistakes committed and design corrective measures to remedy same as the changeover progresses. The method requires a series of limited size direct changeovers (new system being introduced in piece meal). That is to say a complete section of the whole is fully committed to the new system while the remaining sections arc processed by the old existing system. It is only when required results in the test section are obtained that the remainder of the sections are transferred to the ncw systcm.

\.

IV. **Pilot'Running** Changeover: this is an alternative to the parallel changeover where data from one or a number of periods for a part or whole system is run on the new system after results have been ohtained from the old system. Comparison is then made between the results generated by the two systems. Pilot running is not as disruptive as the parallel changeover since timing is less critical. In essence,

pilot running changeover is more like an extended system test.

والمستردان والمتعاصف ويتزور

 $\mathbf{r}$ 

 $\ddot{\phantom{1}}$ 

 $\epsilon$ 

 $\lambda$ 

 $\mathbb{R}^2$ 

 $\bar{\bar{z}}$ 

 $\ddotsc$ 

 $\ddotsc$ 

 $\mathcal{L}$ L.

# **CHAPTER** FOliR PROGRAMMING

#### **4.1.0 PROGRAM FEATURES**

The program is written using a dhase IV programming language because it provides full relational database environment to users. Using a control center and without the use of command language you can design database. manipulate and edit records and files. generate reports, perform database query and browse database. Similarly, with it, programs and procedures can be compiled and saved as object codes for faster execution. Additional with database IV, users designable functions up of to 99 files can be opened at one time (Danladi, 2001).

#### 4.2.0 **OPERATIONAL PROCEDURE**

The program has been compiled to an executahle one with the name PAYROLL.EXE. On security grounds, when the program is loaded, it first takes the user into an interactive window for the user to enter his name and password. Correct user name and password will automatically take the user to the main menu of the program. Else it will give the user two more chances to enter the correct variables. If all the trail chances are exhausted it will take the user out of the dialogue window. The main menu of the program is as shown in the table below.

Table 4.2. Main Menus

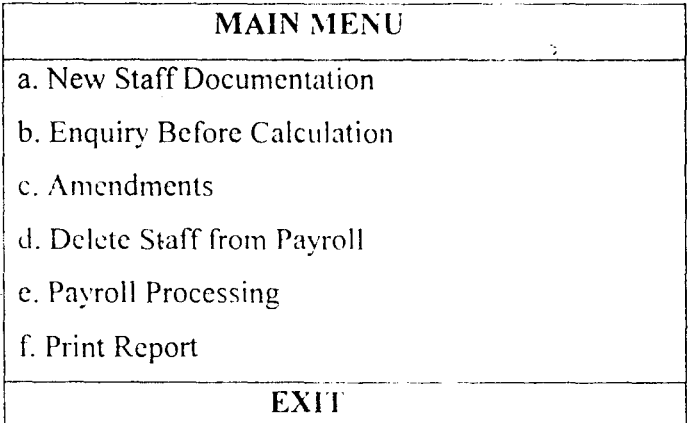

a. New Staff Documentation. This menu allows the user to enter all the pertinent data about an employee needed to process his/her net pay.

b. Enquiry Before Calculation. The enquiry before calculation menu enables the user to view an employee's particulars prior to payroll processing.

c. Amendments: the amendments menu allows the user to make adjustments on an employee's existing particulars in the payroll.

d. Delete Staff from Payroll: This menu allows the user to cancel or erase any employee who has left the services of the College from the payroll.

e. Payroll Processing: This menu allows the user to process employees' pay after documentation so as to appear on the payroll. f. Print Report: the print report menu is the menu through which the various reports relating to payroll are processed for printing.

g. System Maintenance: this menu is the one responsible for controlling the system's security. It allows the system's analyst to add additional users, change the users password and delete users from the system.

h. Exit: this is a quit menu i.c. it takes the user out of thc systcm after performing a particular task

generally in order to run the program. the following steps need to be observed.

- At dos prompt, type cd dbase
- You will be prompt with massage  $C: \Delta$  DBASE >
- Type copy  $\Lambda$ :  $\setminus$  DBF
- Press enter
- At  $C: \Delta E > E$ , type copy A:  $\Delta E > E$
- At C:  $\Delta E > 0$  type copy A:  $\Delta E > 0$ . Exe.
- At  $C: \Delta E \geq 1$ , type DO Payroll.
- Enter user name
- Enter user password.

After correct user name and password are entered, you will be prompted with the question  $-$  are you processing for senior staff?  $(Y/N)$ .

- Click Y if senior staff and N for junior staff.
- At the main menu, click at "New Staff Documentation."
- Enter employee particulars.
- Click payroll processing.

# **CHAPTER FIVE CONCLUSION AND RECOMMENDATION**

# **5.1.0. CONCLUSION**

Based on this study conducted, problems associated with the old system were identified and a new system has been designed to address those problems. Where the recommendations, which follow shortly, are observed. the new system will generate payroll reports as efficiently and as accurately as would be required.

#### **5.2.0 RECOMMENDATION**

i. The new system should be implemented with four computers, one at the Audit department and three at the Bursary department. The computers should be connected together using local area network.

ii. The users should be trained on how to use and operate the new system with proficiency. Until such comprehensive training is acquired, parallel change over is hereby advocated.

iii. The maintenance of hardware and software should be done properly. For software maintenance, anti virus software should be provided to guard against any viral attack.

iv. For hardware, both preventive and corrective maintenance should be carried out regularly, with equipment such as peripheral devices, system unit and other component of the computer system properly maintained.

v. Adequate security should be provided especially to the central computer room with access privileges denied to unauthorized persons.

## **REFERENCES**

Badmus, R. O. P (2001): System Analysis and Design.

Unpublished work, Federal University of Technology, Minna, P. 22.

CAZ (1985): Staff Rules and Regulations. Sokoto Ilimi Industries Ltd. P. 16

Danladi, H (2001): Database Management Systems. Unpublished work. Federal University of Technology, Minna. P. 24

Leonard, A. H (2002): The Payroll Milestones of the  $20<sup>th</sup>$ Century. APA'S Publication Quarterly, Massachusetts, USA. P. 30

Mu'azu, H. A (1999): Financial Planning and Budgetary Control in Tertiary Institutions in Kebbi State -  $\wedge$  Case Study of CAZ. Unpublished work. Usman · Danfodiyo University, Sokoto, P. 41

# **APPE:\,DIX I**

# **PROGRAM FLOWCHARTS**

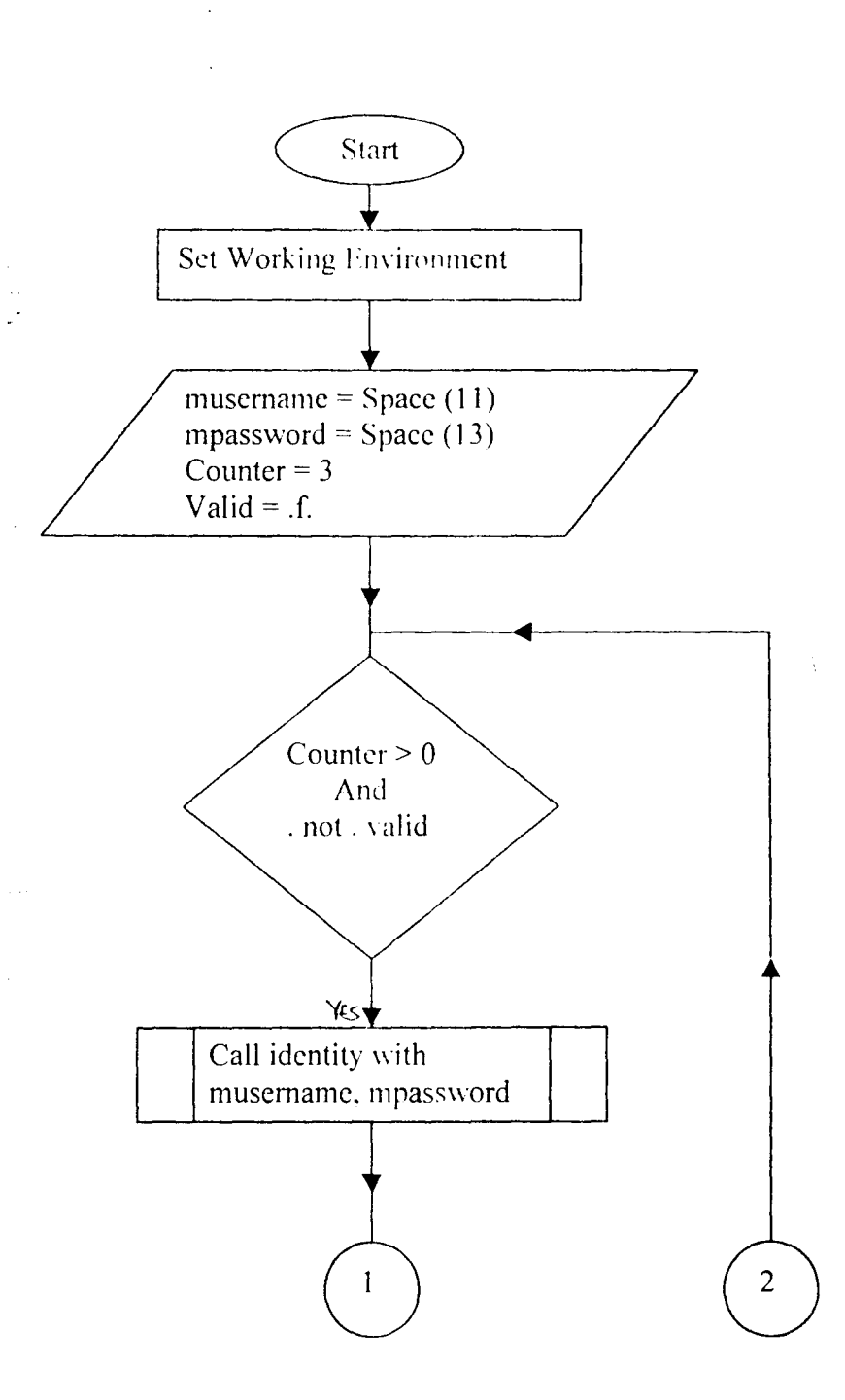

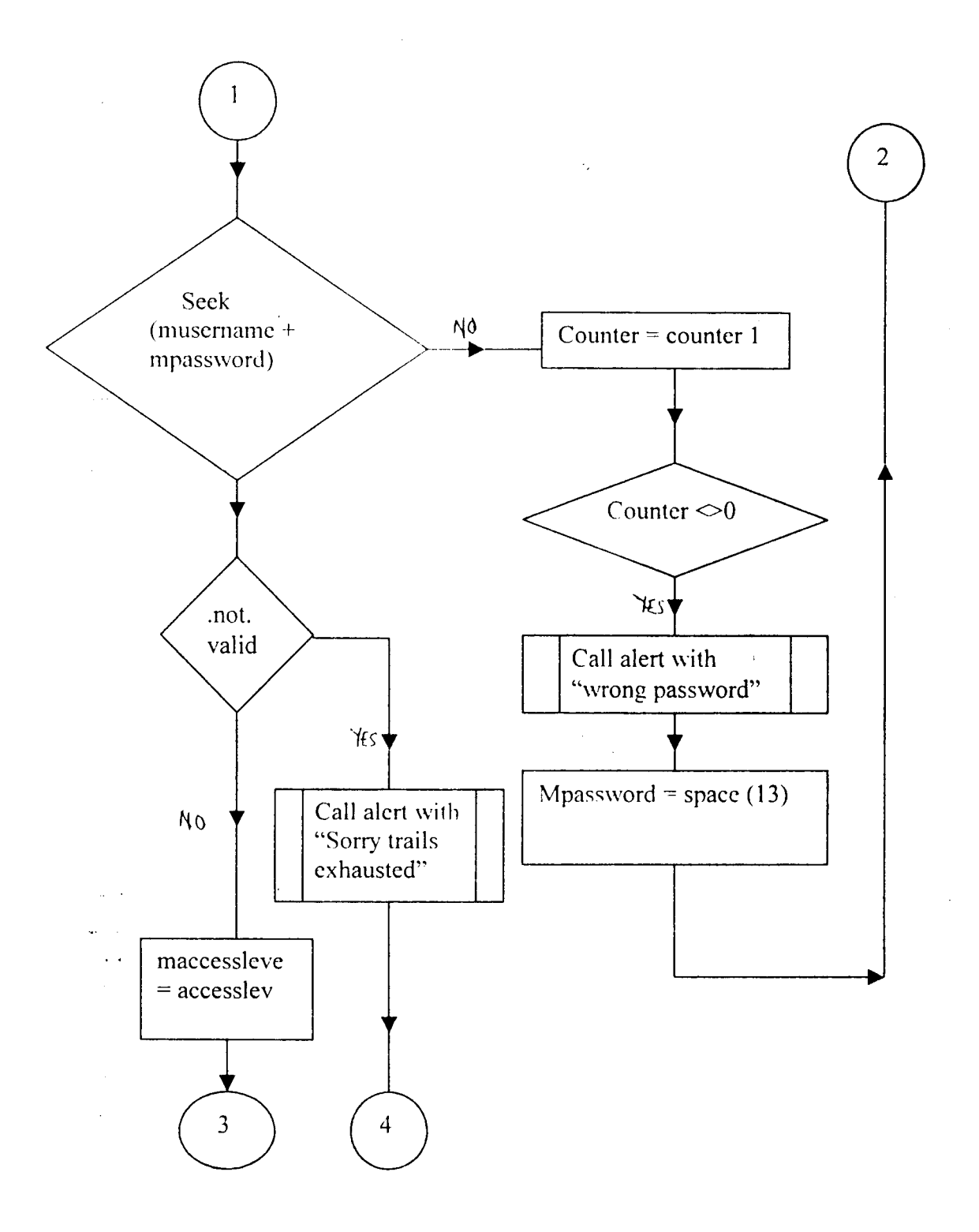

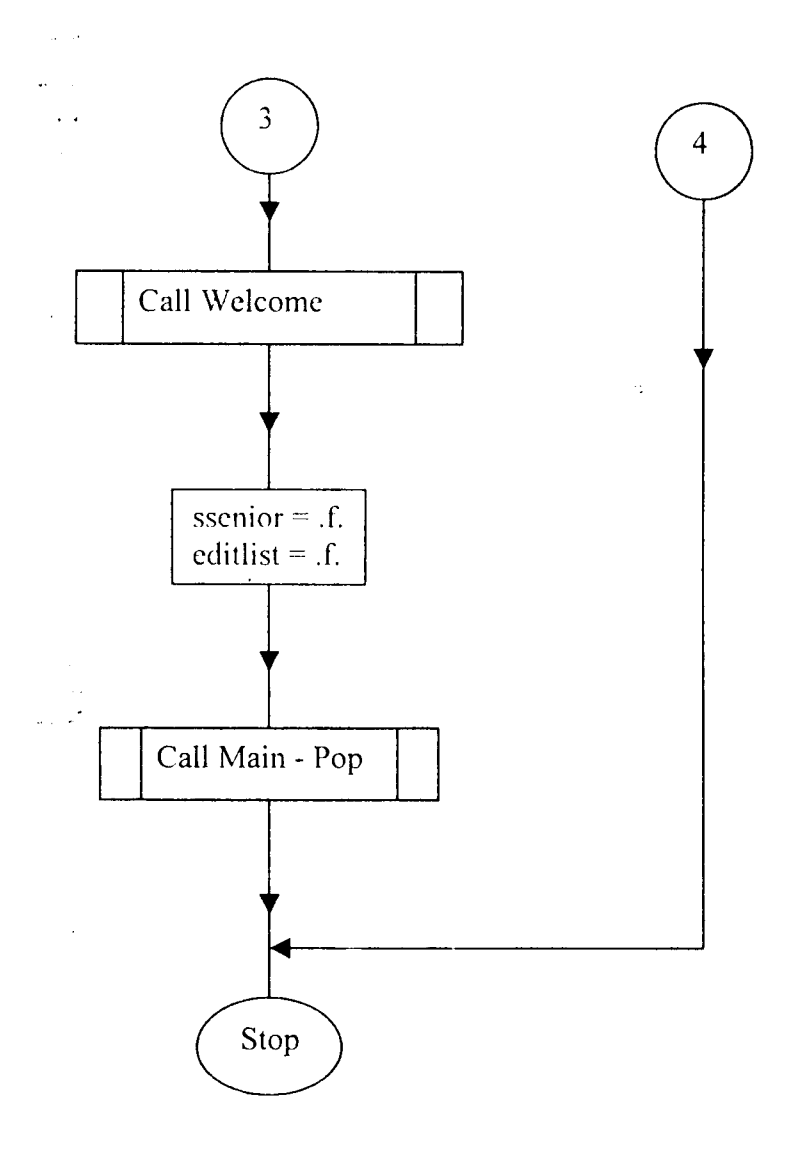

Figure 1: Flowchart for the overall program (Main Program)

 $\hat{\boldsymbol{\beta}}$ 

 $\hat{\phi}$ 

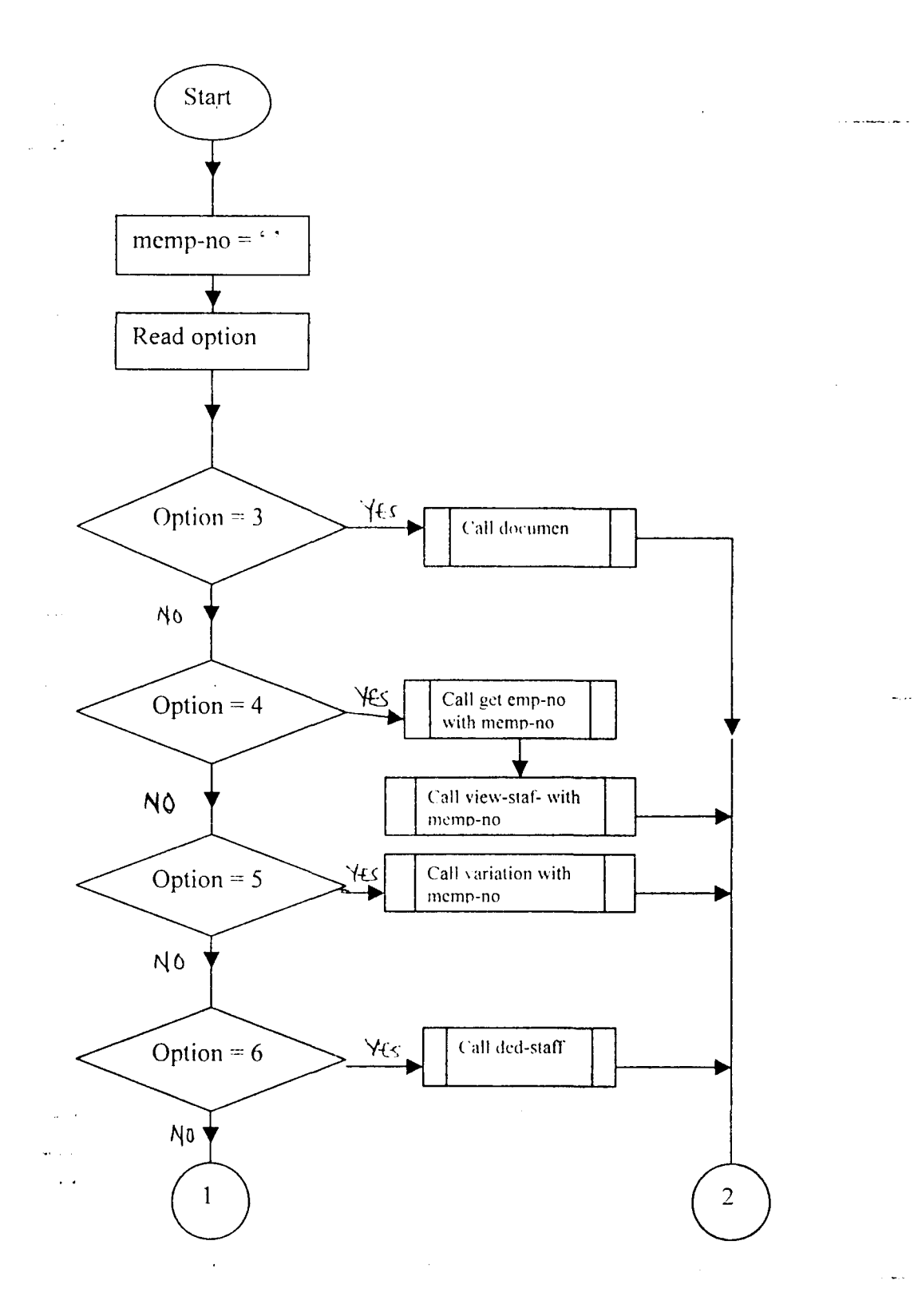

 $\frac{1}{2}$ 

 $\frac{1}{2}$ 

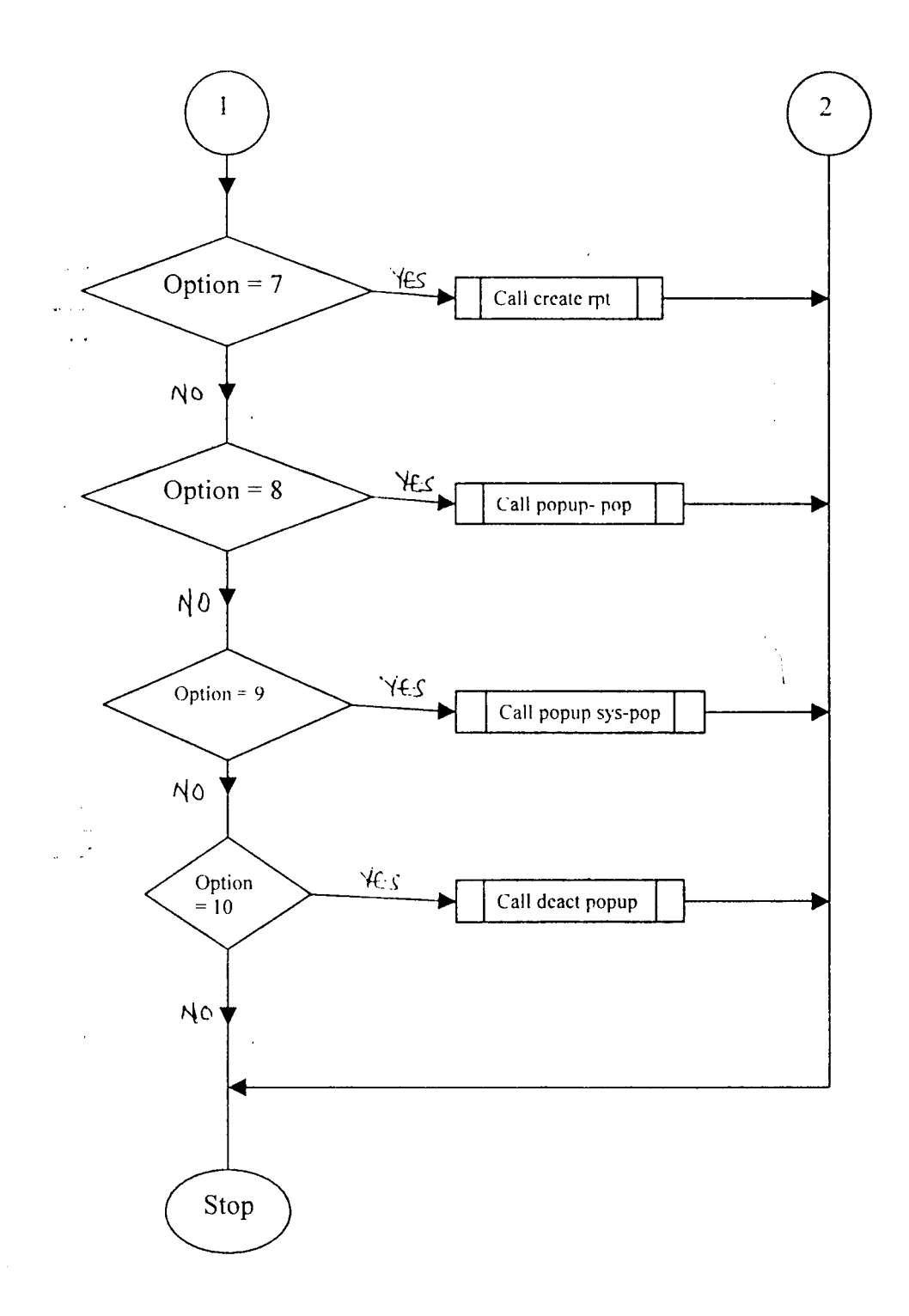

**Fig. 2: Flowchart for Main - menu Procedure.** 

 $\label{eq:2.1} \frac{1}{\sqrt{2\pi}}\int_{0}^{\infty}\frac{1}{\sqrt{2\pi}}\left(\frac{1}{\sqrt{2\pi}}\right)^{2}d\theta.$ 

 $\gamma_{\rm s}$ 

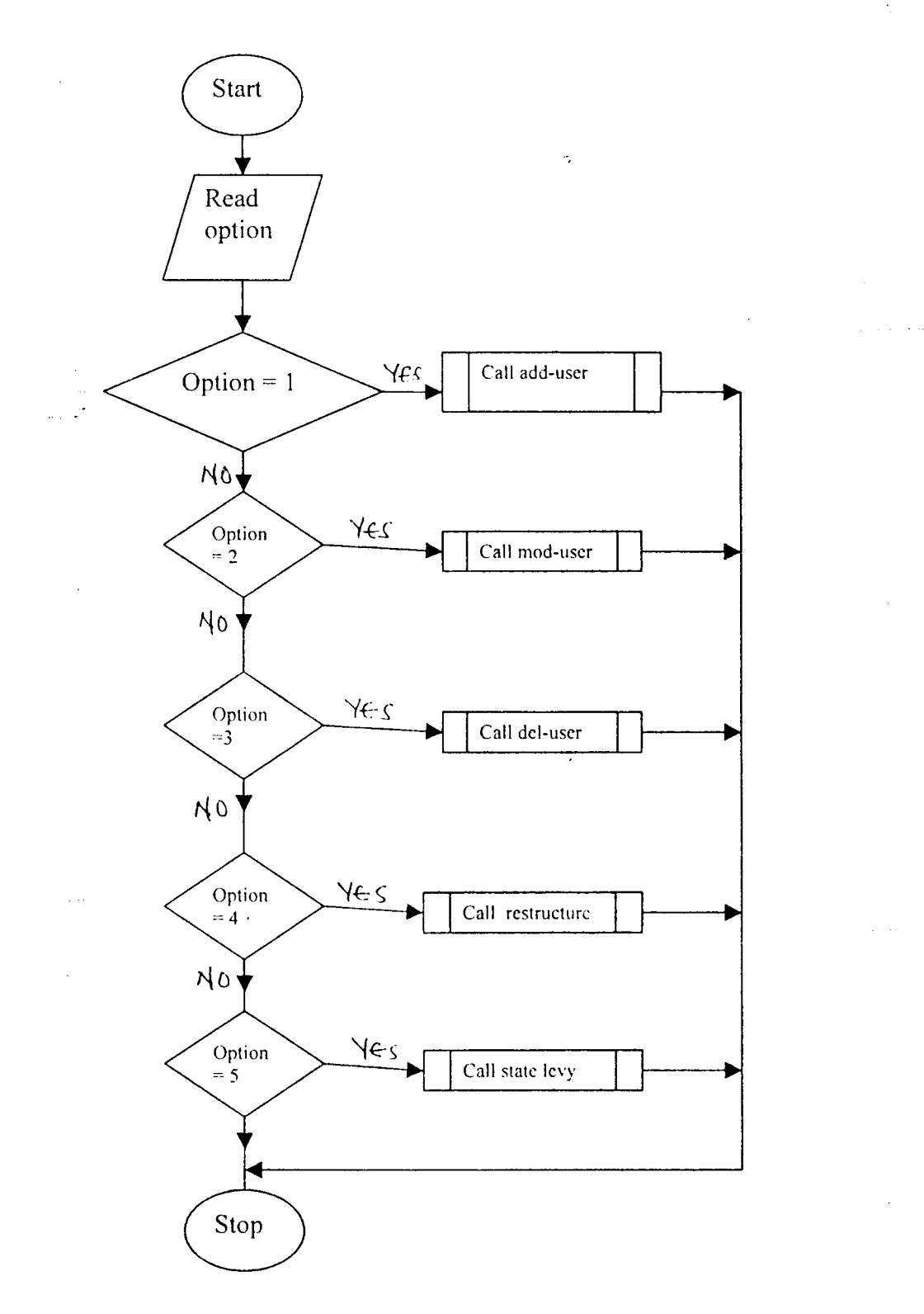

 $\sim$ 

Figure 3: Flowchart for Sys - menu.

 $\ddot{\phantom{0}}$ 

 $\ddot{\phantom{0}}$ 

 $\frac{1}{\sqrt{2}}$ 

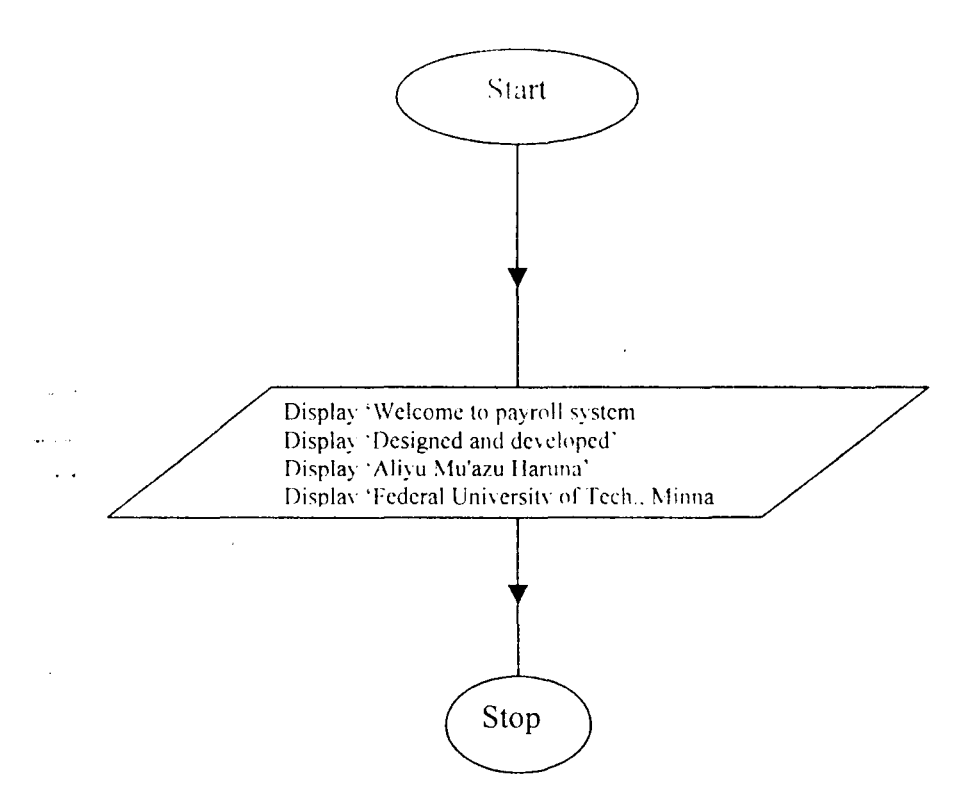

Figure 4: Flowchart for Welcome Procedure

 $\sim$   $\sim$ 

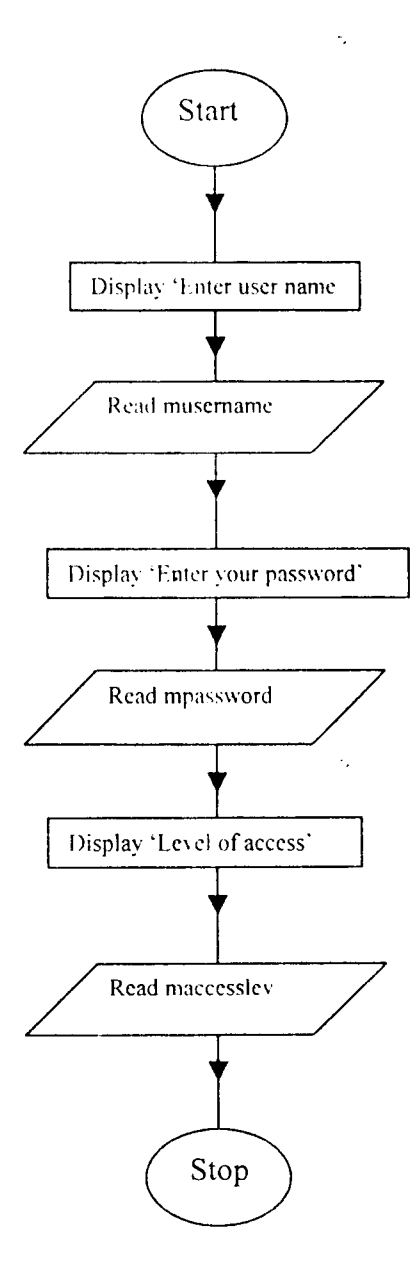

Figure 5: Flowchart for get-user Procedure.

 $\bar{\bar{z}}$ 

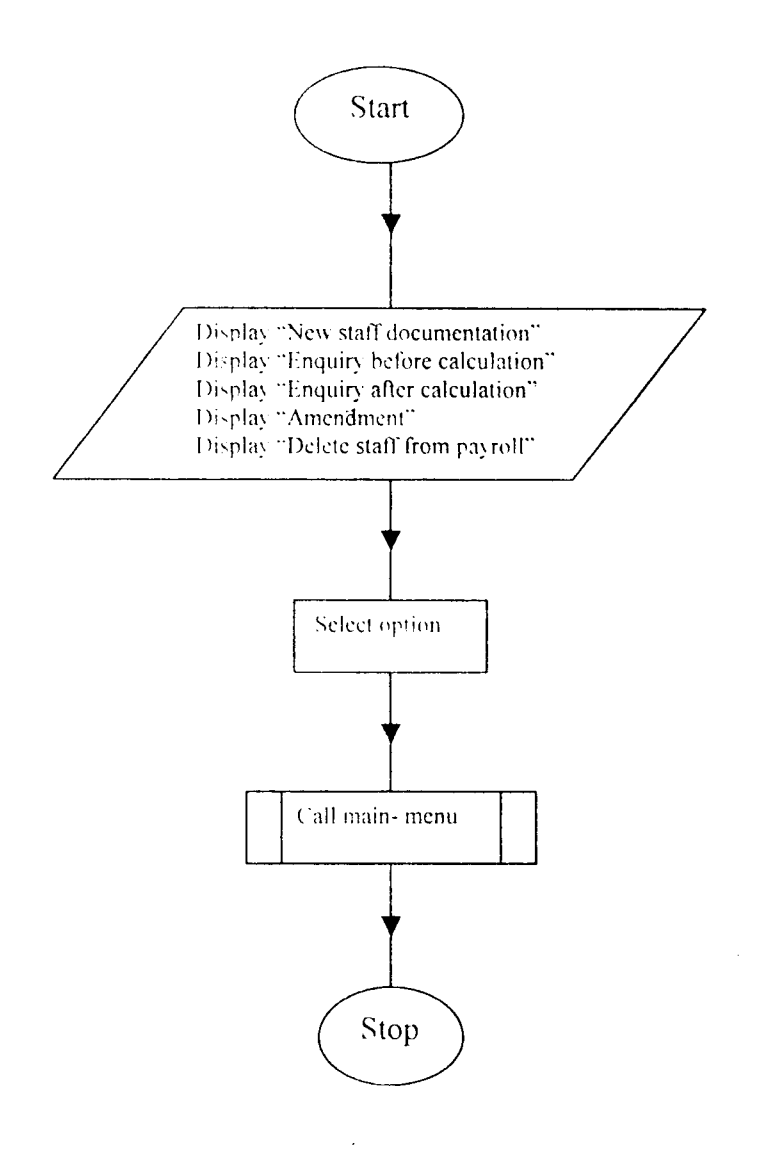

 $\sim$ 

 $\mathbb{R}^2$  $\bar{R}$ 

 $\hat{\boldsymbol{\beta}}$ 

 $\hat{\boldsymbol{\beta}}$ 

 $\cdot$ 

 $\sim$ 

 $\ddot{\phantom{0}}$ 

 $\hat{\mathcal{A}}$ 

 $\mathcal{L}_{\mathcal{A}}$ 

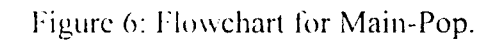

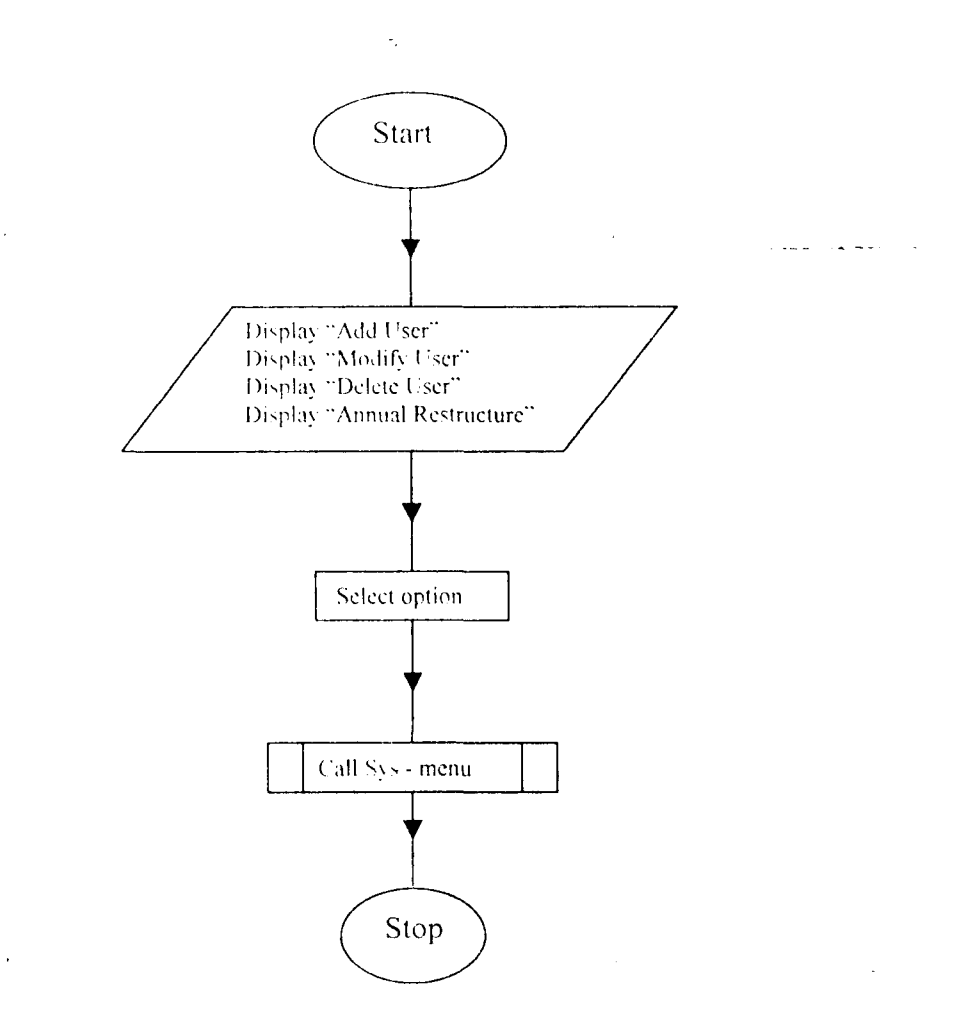

Figure 7: Flowchart for Sys - Pop.

 $\mathcal{A}(\mathbf{x})$  , and  $\mathcal{A}(\mathbf{x})$  is a set of  $\mathcal{A}(\mathbf{x})$ 

 $\hat{\boldsymbol{\beta}}$ 

 $\tau \rightarrow$ 

 $\sim$   $\sim$ 

 $\mathcal{A}$ 

 $\hat{\boldsymbol{\epsilon}}$ 

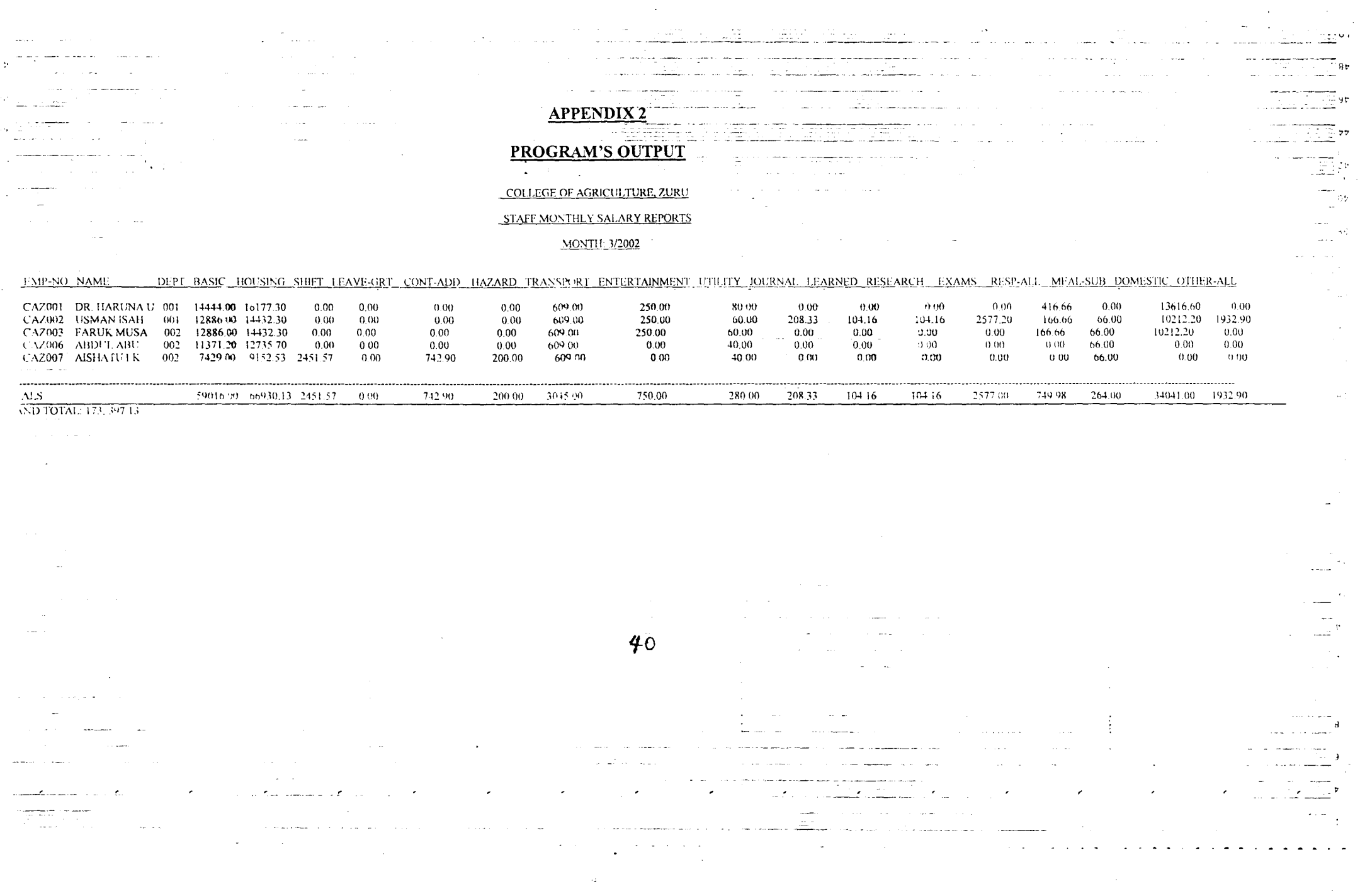

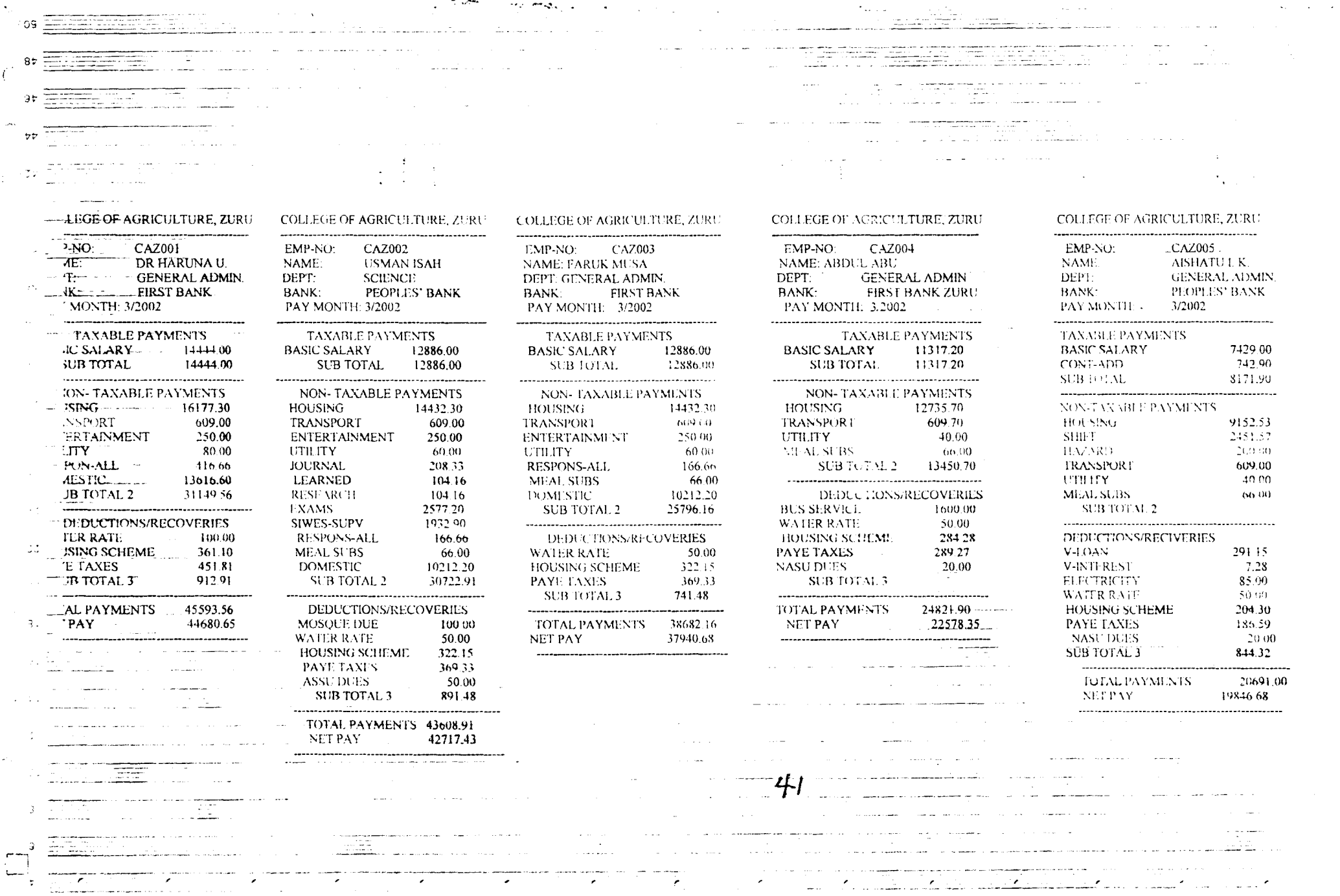

 $\mathcal{L}(\mathbf{x},t)$  . Then we consider the  $\mathbf{x}$ 

 $\mathcal{L}^{\mathcal{A}}$  , and the set of the set of the set of the set of the set of the set of the set of the set of the set of the set of the set of the set of the set of the set of the set of the set of the set of the set of t

 $\sim 100$ 

 $\frac{1}{\sqrt{2}}$  . The second contract of the second contract of the second contract of the second contract of the second contract of the second contract of the second contract of the second contract of the second contract of

# $\begin{array}{c} \textbf{CO(LEGE OF AGRICU, TURE, ZURU)} \\ \textbf{STATE SALARY HANK LIST REPORT} \\ \textbf{PAY MONTH-3:2002} \\ \textbf{FIRST BANK} \end{array}$

 $\sim 10^{-12}$ 

 $\omega_{\rm{max}}$  $\sim$   $\sim$ 

 $\mathcal{L}$ l.

 $\label{eq:2.1} \frac{1}{\sqrt{2\pi}}\sum_{i=1}^n\frac{1}{\sqrt{2\pi}}\left(\frac{1}{\sqrt{2\pi}}\right)^2\left(\frac{1}{\sqrt{2\pi}}\right)^2\left(\frac{1}{\sqrt{2\pi}}\right)^2.$ 

 $\sim$ 

 $\mu$  ,  $\lambda$  $\omega_{\rm c}$  ,  $\omega_{\rm c}$  $\sim$   $\sim$ 

 $\mathcal{L}_{\text{max}}$ 

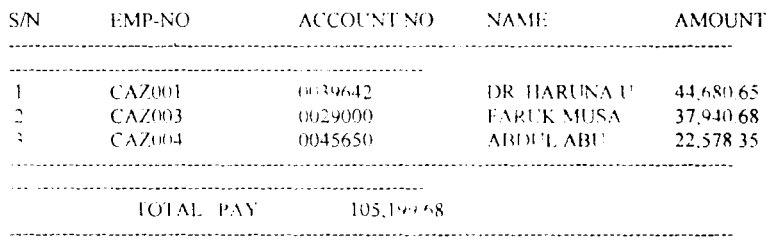

 $\hat{\mathbf{v}}$ 

 $\hat{\mathbf{v}}$ 

 $\sim 10^{-11}$ 

42

 $\sim 10^{-1}$ 

# COLLEGE OF AGRICULTURE / ZURU<br>STAFF SALARY BANK 1.1ST REPORT PAY MONTH 3-2002 PEOPLES' BANK

 $\ddot{\phantom{0}}$ 

 $\ddot{\phantom{0}}$ 

 $\ddot{\phantom{0}}$ 

 $\ddot{\phantom{0}}$ 

 $\bar{\mathbf{v}}$ 

 $\ddot{\phantom{0}}$ 

 $\bar{\mathbf{v}}$ 

 $\ddot{\phantom{a}}$ 

 $\bar{\mathbf{x}}$ 

 $\bar{\mathbf{v}}$ 

 $\bar{\mathbf{v}}$ 

 $\bar{\mathbf{v}}$ 

 $\hat{\mathbf{v}}$ 

 $\ddot{\phantom{0}}$ 

 $\sim 10$ 

 $\Delta\Delta\phi=0.04$  and  $\Delta\phi=0.01$ 

 $\mathcal{A}^{\mathcal{A}}$ 

 $\mathcal{L}^{\mathcal{L}}(\mathbf{z})$  ,  $\mathcal{L}^{\mathcal{L}}(\mathbf{z})$  ,  $\mathcal{L}^{\mathcal{L}}(\mathbf{z})$ 

 $\bar{\mathcal{A}}$ 

 $\bar{\mathcal{A}}$ 

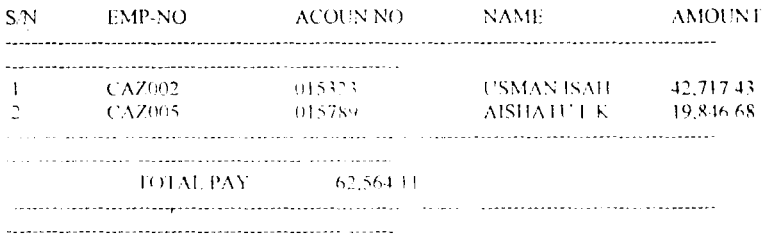

43

 $\sim$ 

 $\omega\rightarrow$  $\omega_{\rm{max}}$  $\sim$  .

 $\mathcal{L}_{\mathcal{L}}$ 

 $\mathcal{L}^{\text{max}}$ 

```
\sim 10^{-1} k
                                            APPENDIX 3
                                    PROGRAM'S SOURCE CODE
  \Delta\sigma and \sigmaset talk off
set exact on
set bell off
set safe off
set scor off
set stat off
  \mathcal{O}_{\mathcal{A}} , where \mathcal{O}_{\mathcal{A}}\mathcal{L}_{\text{max}} and \mathcal{L}_{\text{max}}\sim \omegaCLOSE DATA
{\tt CLEAR}musername = space(1!)mpassword = space(13)use security in 4
sele<sup>1</sup>
index on username tag byname
index on username+password tag byuser
counter = 3
valid=.f.
do while (counter>0) .and. (.not. valid)
   do identify with musername, mpassword
   mpassword = encrypt(mpassword)\forallalid = seek(musername+mpassword)
    th unst. valid
           which counter-1
       1' prunter<>0
        up atert with 'Mrong password! '+str(counter, 1)+ ;
             ' trial left, press any key to try again'
        mpassword-space (13)
       endif
   endif
enddo
if .not. valid
     do alert with 'Sory tribls exhausted, ACCESS DENIED! '
     do reset env
     return
else
   maccesslev = accesslevendif
headerl = 'COLLEGE OF AGRICULTURE, ZURU'
DO welcome
ssenior = .f.
```
 $\sim$   $\,$ 

 $\ddot{\phantom{0}}$ 

 $\bar{z}$ 

 $\bar{z}$ 

 $\bar{V}$ 

 $\mu \rightarrow \nu$ 

```
44
```
 $\lambda$ 

editlst  $\sim$  .f. USE STAFF IN 1 SELE  $1 - \frac{1}{2}$ INDEX ON EMP NO TAG BYNO INDEX ON DEPT CODE + EMP NO TAC PYCODEMP USE PAYFILE IN 2 SELE 2 INDEX ON EMP NO TAG BINO USE EDITLIST IN 5 SELE 5 INDEX ON EMP NO TAG BYNO FRIED MINDOW XY WAIT FROM 20, 11 TO 23, 65 COLOR N/BG, N/BG HUTTE POPUP main\_pop FROM 0,0 FOR BAR 1 OF main pop PPOMPT " EAIN MENU" SKIP MATINE BAR 2 OF main pop PROMPT PEPL(" ",24 SKIP Werth, BAR 3 OF main pop TH MPT "New Staff Cecumentation - >" DEFINE BAP 4 OF main por PROMPT "Enquiry Pefore Calculation>" \*DEFINE BAR 4 OF main\_pop PROMET "Ensingy After Calculation>" DEFINE BAR 5 OF main\_pop PROMPT "Amondments  $>$ <sup>n</sup> DEFINE BAR 6 OF main pop PROMPT "Delete Staff from Payroll>" SKIP FOR MACCESSLEV  $\leftrightarrow$  1 DEFINE BAR 7 OF main\_pop PROMPT "Payroll Processing" SKIP FOR MACCESSLEV <> 1 DEFINE BAR 8 OF main\_pop PROMPT "Print Reports  $>$ " SKIP >" SKIP FOR MACCESSLEV DEFINE BAR 9 OF main pep PROMPT "System Maintainance  $\leftrightarrow$  1 DEFINE BAR 10 OF main pop PROMET REFL(" ", 26) SKIP DEFINE BAR 11 OF main pop PROMET "EXIT FROM MAIN MENU" ON SELECTION POPUP main pop DO main manu DEFINE POPUP print\_pop FROM 2,15 DEFINE BAR 1 OF print\_pop PROMPT " PRINT MENU" SKIP DEFINE BAR 2 OF print cop PROMPT REPL("\_",24) SKIP DEFINE BAR 3 OF print\_pop PROMPT "Staff Salaries and Allowances" DEFINE BAR 4 OF print pop PROMPT "TV 'ournal Report" UFFINE BAR 5 OF print\_pop PROMET "Payslip Report " 12 BAR 6 OF print\_pop PROMET "Bank List Report " : HE BAR 7 OF print\_pop PROMPT "Banks Net Summary Report" ed of BAR 8 OF print\_pop FROMET "Leads Report >" March MAP 9 OF print pop PROMPT "Union Dues Report >" FriDE BAR'10 OF print pop PROMET "Harsing Scheme Report" DEFINE BAR 11 OF print pop PROMPT "Mosque Report"<br>DEFINE BAR 12 OF print pop PROMPT "Mosque Report"<br>DEFINE BAR 13 OF print pop PROMPT "Water Rate Report"<br>DEFINE BAR 14 OF print pop PROMPT "Paye Report"<br>DEFINE BAR 15 OF pri DEFINE BAR 16 OF print pop PROMPT REPL("\_", 24) SKIP DEFINE BAR 17 OF print pop PROMPT "Exit To Main Menu" ON SELECTION POPUP print pop DO print menu DEFINE POPUP sys pop FROM 7,27

 $\tau \sim 100$ 

DEFINE BAR 1 OF sys pop PROMPT "Add User" DEFINE BAR 2 OF sys\_pop PROMPT "Modify User"

```
DERINE BAR 3 OF sys pop PROMPT "Delete Use: "
DEFINE BAR 4 OF sys pop PROMPT "Annual Restructure"
DEFINE BAR 5 OF sys pop PROMPT "State Leavy"
ON SELECTION POPUP sys pop DO sys menu
do stamp with ssenior, 'Are you precessing for Senior Staff ? (Y/N) '
SELE<sub>1</sub>
if ssenior
   SET FILT TO SENIOR
   hd = 'SENIOR'else
  set filt to .not. senior
  hd = 'JUNIOR'endif
do stamp with editlst, 'Clear editlist file ? (Y/N) '
if editlst
   SELE<sub>5</sub>
   7ap
  \frac{1}{4} .
       sure thin popula
                         \sim \simut reset env
PROC welcome
priv oldscrn
    \sim 10^{-11}save screen to oldscrn
     clear
     @ 1,3 TO 23,75 DOUBLE color n/n
      @ 2,25 SAY "WELLCOME TO PAYPOLL DYSTEM"
      @ 5,24 SAY HEADER1
      @ 9,27 SAY "DESINGNED AND DEVELOPED"
      @ .14,37 SAY "BY"
      @ 18,29 SAY "ALIYU MU'AZU HARUNA"
      @ 20,19 SAY "FEDERAL UNIVERSITY OF TECHNOLOGY, MINNA"
      keypress = inkey(5)restor screen from oldscrn
RETURN
PPOC main menu
\label{eq:2} \mathcal{L} \left( \mathcal{L} \right) = \lim_{t \to 0} \mathcal{L} \left( \frac{1}{t} \right) \frac{1}{t} \frac{1}{t} \mathcal{L}DD GASE
      CASE bar() = 3
             stop =.f.
              do while .not. stop<br>stop = (\text{lastkey}() = 27)DO DOCUMEN
              enddo
        CASE bar() = 4memp\_no = space(6)msg = 'Select Number to View Staff Details'
```
 $\sim$ 

 $\sim$ 

 $\sim$ 

```
stop = .f.do while .not. stop
                  do detemp no with memp_ro, msg
                  stop = (lastkey() = 27)if (.not. isbl'memp no)) .and. (.not. stop)
                     DO VIEW STAF WITH memp no
                  endif
            enddo
    \therefore -CASE bar() = 5
            memp no = space \ellmsg = 'Select Number to Modify Staff Variation'
            stop = .f.do while .not. stop
                  do getemp no with memp no, msg
                  stop = (\sqrt{a}stkey': = 27)
                  if (.not. isbl(memp_nol) .and. (.net. stop)
                     DO VARIATION WITH memp no
                  endif
            enddo
       CASE bar() = 6do del_staff
       CASE bar() = 7do create_rpt
       CASE bar() = 8^7acti popup print pop
       CASE bar() = 9acti popup sys_pop
       CASE bar() = 11\sim \simdeact popup-
    ENDOASE
SUPERI
PROC sys menu
   DO CASE
      CASE bar() = 1DO ADD USER
      CASE bar() = 2
           DO MOD USER
      CASE bar() = 3
           DO DEL USER
      CASE bar() = 4DO restruc
        CASE bar() = 5DO state levy
   ENDCASE
RETURN
PROC add user
priv musername, mpassword, maccesslev, npassword, yesadd, ok
     musername = space(11)
     m_{222}<br>mpassword = space(13)
     mg ressley = 2
     np\text{-}issword = space(13)
     \gammaesadd = .f.
     ok = f.
     do while (.not. ok)
          do get_user with musername, mpassword, maccesslev
```

```
do g confirm with npassword
          ok = (mpassword = npassword)if (.not. ok)
             do alert with 'Sory confirmation wrong, press any key to try
again!'
             mpassword=space(13)
          endif
     enddo
     yesadd = (.not. isbl(musernames)
     FF vesadd.
         (933 = 'Sure to add 'Htrim (musername)+' ? (Y/N) '
           to stamp with yesadd, msg
        Section Section Section
                                                                              والمحامل والمحامل
         \cdots sele 4
             append blank
             REPLACE USERNAME WITH musername, PASSWORD WITH encrypt (mpassword), ;
               ACCESSLEV WITH maccesslev
          endif
     endifRETURN
PROC get user
para musername, mpassword, maccesslev
    define wind w user from 7,19 to 17,65 color w/n
    acti wind w user
    @ 2,3 SAY "ENTER USER NAME:"
    @ 2,19 GET musername PICTURE "@!"
    @ 4,3 SAY "ENTER YOUR FASSWOR!"
    @ 4,23 GET Mpassword PICTURE "3!" color w/w, w/w
    @ 6,3 SAY "LEVEL OF ACCESS:"
    @ 6,19 GET Maccesslev PICTURE "9"
    read
    deact wind w user
    rolease wind w user
 Suite Palluger
   . Lusername, newpass, mpassword, maccesslev, stop, msg, msgl, yesmodify
     musername = space(11)
     mpassword = space(13)maccesslev = 0yesmodify = .f.stop = .f.msg = 'Select user name to modify his accessibility'
       do while .not. stop
          do get uname with musername, msg
          stop = (\text{lastkey}() = 27)msq1 = 'Sure to medify '+trim(musername) +' ? (Y/N) 'if (.net. isbl(musername)) .and. (.not. stop)
             sele 4
             set order to tag byname
             if seek(musername)
                 do g user with mpassword, maccesslev
                 if .not. isbl(mpassword)
                      newpass=encrypt(mpassword)
                      yesmodify = newpass>PASSYORD;.or. maccesslev<>ACCESSLEV
```
 $\overline{a}$ 

```
if vesmodify
                          do stamp with yesmedify, msgl
                          if yesmodify
                               REPLATE FASSWORD WITH newpass, ACCESSLEV WITH;
                               maccessler
                          endif
                       endif
                 endif
              endif
          endif
     haride.
a ma
                                                                             والمستشهدة والمنابي
PROC g_user
para mpassword, maccesslev
    define wind wm user from 6,19 to 16,65 color w/n
    acti wind wm user
    (0, 10, 70, 2, 31)@ 1,12 SAY "MODIFYING PASSWORD" color rg/gh+*
    @ 4,3 SAY "ENTER NEW PASSWORD:"
    @ 4,22 GET Mpassword PICTURE "@!" color w/w,w/w
    @ 6,3 SAY "NEW LEVEL OF ACCESS:"
    @ 6,23 GET Maccesslev PICTURE "9"
    read
    deact wind wm user
    release wind wm user
RETURN
PROC g confirm
para npassword
     define wind n pass from 5,15 to 9,70 coler w/n
     acti wind n pass
     F 1, 3 SAY "PLEASE CONFIRM YOUR PASSWORD:"
     : 1,32 GET Npassword PICTURE "@!" color w/w,w/w
     read
     deact wind n pass 1
                                                                                  المتحدث
     release wind n_pass
P.E.TURN
PROC del_user
priv musername, stop, msg, msgl, yesdalete
     musername = space(11)yesdelete = .f.stop = .f.msq = 'Select user name to delete his accessibility'
       do while .not. stop
           do get uname with musername, msg
           stop = (\text{lastkey}) = 27)if (.not. isbl(musername)) .and. (.not. stop)
              msgl = 'Sure to delete '+trim(musername) +' ? (Y/N) 'do stamp with yesdelete, msal
              if yesdelete
                   acti window xy wait
                   @ 0,0 say 'Please Wait...'
                   @ 1,10 say 'Deleting '+trim(musername) color n/bg*
          \omega_{\rm c} , \omega_{\rm c}sele 4
                   delete for USERNAME = musername
          \mathbf{u} and \mathbf{u}\ddotsc
```
 $\omega_{\rm{max}}$  $\sim$   $\sim$ 

 $\mathcal{P}^{\mu}$  , and the component

 $\sim 10^{11}$  m  $^{-1}$ 

```
\mu\to 0\omega_{\rm{max}}\simpack
                 deact wind xy wal
              endif
          endif
     enddo
RETURN
PROC restruc
    acti window xy wait
    @ 0,0 say 'Please Wait for few minutes...' .
    @ 1,10 say 'Annual restructure in progress' color n/bg*
    sele 1 .
    so top
    replignoss tdt with 0 all
    go top
    rapl relief amt with 3000 all
      \omega \rightarrow \omegause st leave in 3
    sele 3
    zar
    use in 3
      deact wind xy wait
      do alert with 'Annual Restructure Completed, press any key'
RETURN
PROC get uname
PARA musername, msg
   SELE 4
   DEFINE POPUP user pop FROM 8,39 PROMPT FIELD username MESSAGE msg
   ON SELECTION POPUP user pop DO acc with musername
   ACTI POPUP user pop
RETURN
PROC acc
PARA musername
  if lastkey() = 13
     n isomare = prompt()
   \varphi and
    musername = space(11)
  endif.
 sion to paping
EETURN.
PROC DOCUMEN
priv
memp_no, msex, mname, mscale, mstep, mrank, mapptype, mappcode, msenior, mdept_code, ;
   mbank code, mact no, mcont add, mhouse all, moth taxbl, mshift, ;
   mot_nontxb,mjournal,mlearn,mresearch,mexams,mrespons,mhazard,moth_ntxbll,;
   mtp_siwes,mentertn,mact_all,msal_adv,mover_time,mprimary,msports,;
   mcoop_soc, mwices, mssa, mnasu_dues, mcoeassu, moth_ded, mv_loan, mf_loan, ;
   mref_lon, mh_loan, melec, mdomestic, mqtr_ded, mpri_staf, mmosque, msg, yesadd, ;
   value, valuel
   memp no = space(6)do get_number with memp_no
```
والمستعملات المراوية

 $\omega \rightarrow 0$ 

أوراب الموا  $\sim$   $\sim$ i.

```
11 .not. isbl(memp no)
      sele 1
      set order to tag byno
      seek memp no
                         \simif found()do alert with 'Attention please!, '+memp no+' already exist in the
database'
      else
         msex = 1mname = space(21)mscale = space(9)mstep = space(6)mrank = space(15)mapptype = space(8)mappcode = space(3)msenior = .f.mdepth\_code = space(3)mbank \circ code = space(3)mact \overline{no} = space (15)
          mcont \overline{add} - \overline{f}.
          mhouse_all = -f.The the taxble of.
          mignestic + .f.
          mshift = .f.x \circ t nontxb = f.
          miournal = .f.mlearn = .f.mresearch = .f.mexams = .f.mrespons = .f.mhazard = .f.moth ntxb11 = .f.mtp siwes = .f.
          mentertn = .f.\text{mact}_all = .f.msal\_adv = f.mover time = .f.mprimary = .f.msports = .f.mcoop\_soc = .f.mwices = f.mssa = .f.mnasu\_dues = .f.m\overline{c}oeassu = .f.\mod = \ldotsmv_1 \cdot \cdot \cdot \cdot = f.
          m_{\text{min}} lean = .f.
          mef\_lon = .f.m h loan = .f. \cdotسأدام فأوجاها
          melec = .f.mqtr\_ded = .f.mpri<sub>staf</sub> = .f.
              mmosque = f.yesadd = .n.value = 0value1 = 0
```
 $\ddot{\phantom{a}}$ 

DO g stafl with nemp no, msex, mname, mscale, mstep, mrank, mappt ype, mapp code, ; - msenior, mdept\_code, mbank code, mact\_no, mcont\_add, mhouse\_all, ; meth taxbl, mshift, mot nontxb, mjournal, mlearn, mresearch, ; mexams, mrespons, mhazard, moth\_ntxbll, mtp\_siwes, mentertn, mact\_all, ; msal\_adv, mover time, mprimary, msports, mcoop soc, mwices, mssa, ; mmasu dues, mooeassu, moth ded, mv loan, mf lean, mref lon, mh loan, melec;; mdomestic, mgtr ded, mgri staf, mmesque  $yesadd = (.not. isbl(memp no))$ if yesadd msg = 'Sure to include '+remp no+' in Payroll ? (Y/N) ' do stamp with yesadd, mag if yesadd SELE 1 APPEND BLANK REPL EMP NO WITH response, SER WITH msex, NAME WITH mname, SCALE WITH mscale, ; STEP WITH mstep, RANK WITH mrank, APPT\_TYPE WITH mapptype, ; APPT CODE WITH mappcode, SENIOR WITH msenior, DEPT CODE WITH; mdept code, BANK CODE WITH mbank code, ACCT NO WITH mact no, ; CONT ADD WITH mont add, HOUSE ALL WITH mhouse all, OTH TAXBL; WITH moth\_taxbl, DOMESTIC WITH mdomestic, SHIFT WITH mshift, ; OT NONTXBL WITH mot nontxb, JOUPNAL WITH mjournal, LEARNERED;  $\mathbb{R}^2$ WITH mlearn, RESEARCH WITH mresearch, EXAMS WITH mexams, ; RESPONSBLT WITH mrespons, HAZARD WITH mhazard, OTH NTXBL1; WITH moth\_ntxbl1, TP\_SIWES WITH mtp\_siwes, ENTERTNMNT WITH; mentertn, ACT\_ALL WITH mact\_all, SAL ADV WITH msal adv, ; PRIMARY WITH mprimary, SPORTS WITH msports, COOP SOC WITH; mcoop sec, WICES WITH mwices, SSA DUES WITH mssa, NASU DUES WITH; mnasu\_dues, COEASSU WITH mocassu, OTH\_DED WITH moth\_ded, V\_LOAN,....<br>WITH mv\_loan, F\_LOAN WITH mf\_loan, REF\_LOAN WITH mref\_lon,;<br>H\_LOAN WITH mh\_loan, ELECTPIC WITH melec, SAL\_STATUS WITH 1,; LEAVE WITH .f., OVER TIME WITH mover time, QTR\_DED WITH . mqtr\_ded,; PRI STAF WITH mpri staf, MOSQUE WITH mmosque sele 5 append blank REPL EMP\_NO WITH memp no, SEX WITH msex, NAME WITH mname, SCALE WITH mscale,; STEP WITH mstep, RANK WITH mrank, APPT TYPE WITH mapptype, ; APPT CODE WITH mappcode, SENIOR WITH msenior, DEPT CODE WITH; mdept code, BANK CODE WITH mbank code, ACCT NO WITH mact no, ; CONT ADD WITH moont add, HOUSE ALL WITH mhouse all, OTH TAXBL; WITH moth taxbl, DOMESTIC WITH mdomestic, SHIFT WITH mshift, ; OT NONTXBL WITH mot nontxb, JOURNAL WITH mjournal, LEARNERED; WITH mlearn, RESEARCH WITH mresearch, EXAMS WITH mexams, ; RESPONSBLT WITH mrespons, HAZARD WITH mhazard, OTH NTXBL1; WITH moth ntxbl1, TP SIWES WITH mtp siwes, ENTERTNMNT WITH; mentertn, ACT ALL WITH mact all, SAL ADV WITH msal adv, ; PRIMARY WITH mprimary, SPORTS WITH msports, COOP SOC WITH; mcoop soc, WICES WITH mwices, SSA DUES WITH mssa, NASU DUES WITH; mnasu dues, COEASSU WITH mcceassu, OTH DED WITH moth ded, V LOAN; WITH my loan, F LOAN WITH mf loan, REF LOAN WITH mref lon, ; H LOAN WITH mh loan, ELECTRIC WITH melec, SAL STATUS WITH 1, ; \*\*\*\* \*\*\*

```
LEAVE WITH .f., SUPR TIME WITH memor time, QTR DED WITH
mqtr ded, ;
                   PRI STAF WITH mpri staf, MOSQUE WITH mmosque
                   sele 1
                   if oth taxbl
                    value = 0msg = 'Enter other taxable for '+memp no+' :'
                        do g numeric with value, msg
                        use oth tax in 3
                        sele 3
                        append blank
                        repl empino with mempino, oth_tax with value
                                                                                  .<br>د الاستفاد الب
                        use in 3
                        sele 1
                   endif
                   if ot nontxhl
                    value = Cmsg = "Enter other nontaxable for "+memp no+" :"
                        do g numeric with value, msg
                        use oth ntax in 3
                        sele 3
                        append black
                        repl empine with mempino, amount with value
                        use in 3
                        sele 1
           \omega \rightarrow 0endif
          u.
                if responsblt
           \ddot{\phantom{0}}value = 0msg = 'Enter Responsibility Allowance for '+memp_no+' :'
                        do g_numeric with value, msg
                        use respons in 3
                        sele 3
                        appe blan
                        repl emp_no with memp_no, amount with value
                        use in 3
                                                                                    الأرادي التقلي
                                                                                 \simsele 1
                   endif
                if oth ntxbll
                    value = 0value1 = 0msq = 'Enter Other Non-Taxablel for '+memp no+' :'
                    msgl = 'Enter number of installments : '
                    do numeric with msq, value, msql, valuel
                        use ot ntaxl in 3
                        sele 3
                        appe blan
            \mathbb{R}^2repl emp no with momp no, amount with value, ins with
valuel,;
                        ins far with 0
                        use in 3
                        sele 1
                   endif
```
سأماع ووارده أأردن

 $\sim$ 

 $\bar{z}$ 

```
if act all
         value = 0msd = 'Enter Actin: Allowance for '+memp no+' :'
             do g numeric with value, msg
             use actn all in 3
             \text{se}!e 3arre blan
             rend employ with memplo.amount with value
             mnc in 3\frac{1}{2} , \frac{1}{2} , \frac{1}{2}sele 1
 \simendifif sal_adv
             use staf_ln1 in 3
             sele 3
             appe blan
             repl emp no with memp no, desc with 'SAL_ADV', ins_far with
             use in 3
             sele i
                                                                           الدارات الميلة
        endif
      if over_time
         value = 0msg = 'Erter Overtime Amount for '+memp no+' :'
             do g numeric with value, msg
             use overtime in 3
             sele 3
             appe blan
             repl empino with nempino, amount with value
 \mathbb{R}^2use in 3
             sele l
        endi f
      if primary
         value = 0value1 = 0msg = 'Enter Primary Amount for '+memp no+' : '
         msg1 = 'Enter \nnumber of installments : 'do numeric with msg, value, msgl, valuel
             use ln ded in 3
             sele 3appe blan
             repl emp no with memp no, desc with 'PRIMARY', amount with;
             value, ins with valuel
             use in 3
         use staf_lnl in 3
         sele 3
         appe blan
         repl emp_no with memp_no, desc with 'FRIMARY', ins far with 0
         use in 3
             sele 1
        endif
      if coop_soc
         value = 0
```

```
54
```

```
value1 = 0
         msg i 'Enter Ci (prative Soc. Amount for 'Hmemp no+' : ' -----
         msgl = 'Enter number of installments : '
         do numeric with msg, value, msgl, valuel
              use In_ded in 3
              sele 3
              appe blan
              repl emp_no with memp_no, desc with 'COOP_SOC', amount with;
              value, ins with valuel
              use in 3
\omega \rightarrow 0الأرابية
         use staf_1n1 in 3
         sele 3
 \sim \simappe blan
         repl emp_no with memp_no, desc with 'COOP_SOC', ins_far with 0
         use in 3
              sele 1
        endif
\bar{z}if oth ded
         value = 0msg : 'Fnter Other Deduction for '#memp no#' :'
              do g numeric with value, msg
              use wrbl dr ! in ?
              sele 3
              appe blan
              repl emp no with memp no, amount with value, desc with;
              'OTHE DE'
              use in 3
              sele i
        endif
  \bar{\psi}\sim .
      if v loan
  \mathcal{L}value = 0value1 = 0msg = 'Enter vehicle loan amount for '+memp no+' : '
         msg1 = 'Enter number of installments : 'do numeric with msg, value, msg1, valuel
              use lni ded in 3
              sele 3
              appe blan
              repl emp_no with memp_no, desc with 'V_LOAN', amount with;
              value, ins with valuel, int with 2.50
              use in 3
         use staf_lnl in 3
          sele 3
         appe blan
          repl emp_no with memp_no, desc with 'V LOAN', ins far with 0
         use in 3
              sele 1
                                                                            \omega . \omega .
        endif
  \bar{z} , \bar{z} ,
      if f loan
          value = 0value1 = 0msg = 'Enter funiture loan amount for '+memp_no+' : '
```

```
msgl = 'Enter number of installments : '
       do numeric with msg, walue, msgl, valuel
           use lni_ded in 3
           sele 3
           appe blan
           repl emplor with momp no, desc with 'F_LOAN', amount with;
           value, ins with valuel, int with 2.50
           use in 3
                                                                    and a support the contract of the
       use staf_ln1 in 3
       se! \cap 3appe blan
       repl emp no with memp no, desc with 'F_LOAN', ins_far with 0
       use in 3
           sele 1
      endif
\mathbf{r}if ref loan
       value = 0valuel = 0
       msg = 'Enter reforbishing loan for 'tmemp not' : '
       msgl = 'Enter number of installments : '
       do numeric with msg, value, msgl, valuel
           use lni ded in 3
           sele 3
           appe blan
           repl emp no with momp no, desc with 'REF LOAN', amount with;
           value, ins with valuel, int with 2.50
           use in 3
       use staf In1 in 3
       sele 3
       appe blan
       repl emp no with memp no, desc with 'REF LOAN', ins far with 0
       use in 3
           sele 1
\mathbb{R}^2endif
   if h loan
       value = 0value1 = 0msg = 'Enter housing loan for '+memp no+' : '
       msg1 = 'Enter number of installments : 'do numeric with mod, value, msg1, value1
           use lni ded in 3
           sele 3
           appe blan
           repl emp no with memp no, desc with 'H LOAN', amount with;
           value, ins with valuel, int with 2.50
           use in 3
       use staf_ln1 in ?
       sele 3
       appe blan
       repl emp_no with memp_no, desc with 'H_LOAN', ins far with 0
       use in 3
\bar{\omega} .
           sele 1
                                                                 متراطمهم والزوار والتواوي
```

```
56
```

```
endif
    if electric
       value = 0value1 = 0msg = 'Enter Electricity Amount for '#memp no+' : '
       msgl = 'Enter number of installments : '
       do numeric with msa, walue, msg1, valuel
           use ln_ded in 3
           sele 3
           anpe blan
           repl emp no with memp no, desc with 'ELECTRIC', amount with;
           value, ins with valuel
           use in 3
                                                                                 \epsilonuse staf_in1 in 3
       sele 3
       appe blan
       repl emp no with nemp no, desc with 'ELECTRIC', ins far with 0
       use in 3
           solc1endif
      if qur ded
       value = 0msg = 'Enter Rent Deduction for '+memp_no+' :'
            do g_numeric with value, msg
           use gtr_ded in 3
            sele 3
            append blank
            repl empino with memping, amount with value
           use in 3
            \epsilon e \geq 1endif
    if mosque
       value = 0المتعصف والمتوازن
       value1 = 0msg = 'Enter Mosque Deduction Amount for '#memp no+' : '
 \omega \rightarrow \inftymsgl = 'Enter number of installments : '
       do numeric with msg, value, msgl, valuel
a.<br>Album
           use In ded in 3
 \sim \simsele 3
            appe blan
            repl emp no with memp no, desc with 'MOSQUE', amount with;
            value, ins with valuel
            use in 3
       use staf_ln1 in 3
       sele 3
       appe blan
       repl emp no with memp no, desc with 'MOSQUE', ins far with 0
       use in 3
            sele 1
      endif
   endif
endif
```
 $\omega_{\rm c}$  ,  $\omega^2$ 

ستسمعها السامسين أرزأ

endif endif RETURN PROC get number para memp no define window w number from 5,25 to 9,66 color w/n acti wind w number @ 1,2 SAY "Enter Number for New Staff:" @ 1,30 GET memp no PICTURE "@!" read deact wind w number release wind w number **RETURN** PROC q staf1 PARA memp no, msex, mname, mscale, mstep, mrank, mapptype, mappcode, msenior, ; wright code, mbank code, mact no, mcont add, mhouse all, moth taxbl, ;  $\sim$ 81.15 $\bar{t}$ , mot nontxb, mjournal, mlearn, mresearch, mexams, ; Let Shs, mhazard, moth ntxbll, mtp siwes, mentertn, mact all, msal adv, ; where time, mprimary, msports, xinop soc, mwices, mssa, mnasu\_dues, ; consassu, moth ded, my lean, mf lean, mref lon, mh lean, melec, mdomestic, ; mqtr ded, mpri staf, mmosque define window wg stafl from 0,0 to 24,79 color w/n acti wind wg stafl @ 1,19 SAY "COLLEGE OF AGRICULTURE, ZUPU" @ 3,1 SAY "EMP NO:" @ 3,8 SAY m->Memp\_no PICTURE "3!" @ 3,15 SAY "SEX:" @ 3,19 GET m->Msex PICTURE "!" @ 3,21 SAY "NAME:" @ 3,26 GET m->Mname PICTURE "0!" @ 3,49 SAY "SCALE:" @ 3,55 GET m->Mscale PICTURE "@!" @ 3,65 SAY "STEP:" @ 3,70 GET m->Mstep PICTURE "0!" @ 5,1 SAY "RANK:" @ 5,6 GET m->Mrank PICTURE "@!" @ 5,22 SAY "APPT TYPE:" @ 5,32 GET m->Mapptype PICTUFF "@!" @ 5,41 SAY "APPT CODE:" @ 5,51 GET m->Mappcode PICTURE "@!" @ 5,55 SAY "SENIOR:" M, WA CET m->Msenior PICTURE "L" \* 5,64 SAY "DEPT CODE:" - 5,74 GET m->Mdept code PICTURE "0!" @ 7,1 SAY "BANK CODE:" @ 7,11 GET m->Mbank code PICTURE "@!" @ 7,15 SAY "ACCT NO:" @ 7,23 GET m->Mact no PICTURE "@!" @ 7,39 SAY "CONT ADD:" @ 7,48 GET m->Mcont add PICTURE "L"  $($   $($   $7, 50$  SAY "HOUSE ALL:" @ 7,60 GET m->Mhouse all PICTURE "L" @ 7,62 SAY "OTHER TAXBL:" @ 7,74 GET m->Moth taxbl PICTURE "L" @ 9,1 SAY "SHIFT:"

58

 $\sigma_{\rm{max}}$ 

, and me>Mshift PICTURE "L" ", BASAY "OTHER NONTAXBL: " 9,24 GET m->Mot nontxb FICTURE "L" @ 9,26 SAY "JOURNAL:" @ 9,34 GET m->Mjournal PICTURE "L" @ 9,36 SAY "LEARNERED:" @ 9,46 GET m->Mlearn PICTURE "L" @ 9,48 SAY "RESEARCH ALL:" @ 9,61 GET m->Mresearch PITTURE "L" @ 9,63 SAY "EXAMS ALL:" @ 9,73 GET m->Mexams FICTURE "I." @ 11,1 SAY "RESPONSIBLTY:" @ 11,14 GET m->Mrespons PICTURE "L" @ 11,16 SAY "HAZARD ALL:" @ 11,27 GET m->Mhazard PICTURE "I" @ 11,29 SAY "OTHER NONTAXBLI:" @ 11,45 GET m->Moth ntxbll PICTURE "L" @ 11,47 SAY "TP/SIWES:" @ 11,56 GET m->Mtp\_siwes PICTURE "L" @ 11,58 SAY "ENTERTAINMENT:" @ 11,72 GET n->Mentertn PICTURE "L" @ 13,1 SAY "ACTING ALL:" 13,12 GET m->Mact\_all PICTURE "L" :,14 SAY "SALARY ADV:" :.fb:GET n->Msal\_adv PICTURE "L"  $13,27.5$  AY "OVER TIME:" 13,37 GET m->Mover time PICTURE "L"  $\cdot$  $4$  13,39 SAY "PRIMARY:" @ 13,47 GET m->Mprimary PICTURE "L" @ 13,49 SAY "SPORTS:" @ 13,56 GET m->Msports PICTURE "1." @ 13,58 SAY "COOP\_SOC:" @ 13,67 GET m->Mcoop\_soc PICTUPE "L" @ 13,69 SAY "WICES:" @ 13,75 GET m->Mwices PICTURE "L" @ 15,1 SAY "SSA DUES:" @ 15,10 GET m->Mssa PICTURE "L" @ 15,12 SAY "NASU DUES:" @ 15,22 GET m->Mnasu dues PICTUPE "L" @ 15,24 SAY "COEASSU:" @ 15,32 GET m->Mcoeassu PICTURE "L" @ 15,34 SAY "OTHER DED:" @ 15,44 GET m->Moth ded PICTURE "L" @ 15,46 SAY "V LOAN:" @ 15,53 GET m->Mv loan PICTURE "L" @ 15, 55 SAY "F LOAN:"  $@15,62$  GET m- $>Mf$  loan PICTURE "L"<br> $@15,64$  SAY "REF\_LOAN:" 15, 73 GET m->Mref\_lon PICTURE "L"<br>17,1 SAY "H\_LOAN:" J. 7,8 GET m->Mh loan PICTURE "L" @ 17,10 SAY "ELECTRICITY:" @ 17,22 GET m->Melec PICTURE "L" @ 17,24 SAY "DOMESTIC:" @ 17,33 GET m->Mdomestic PICTURE "L" @ 17,35 SAY "RENT DEDUCTION:" @ 17,50 GET m->Mqtr\_ded PICTURE "L"

@ 17,52 SAY "HPIM STAFF:"<br>@ 17,63 GET m->Mpri\_staf FICUTES "."<br>@ 17,65 SAY "MOSQUE\_DED:"<br>@ 17,76 GET m->Mmosque FICTUFF "." read deact wind wg stafl release wind wg stafl

 $\frac{1}{2} \sum_{i=1}^n \frac{1}{2} \sum_{j=1}^n \frac{1}{2} \sum_{j=1}^n \frac{1}{2} \sum_{j=1}^n \frac{1}{2} \sum_{j=1}^n \frac{1}{2} \sum_{j=1}^n \frac{1}{2} \sum_{j=1}^n \frac{1}{2} \sum_{j=1}^n \frac{1}{2} \sum_{j=1}^n \frac{1}{2} \sum_{j=1}^n \frac{1}{2} \sum_{j=1}^n \frac{1}{2} \sum_{j=1}^n \frac{1}{2} \sum_{j=1}^n \frac{1}{2} \sum_{j=$ 

 $\hat{\mathbf{v}}$ 

 $\hat{\mathbf{v}}$ 

 $\hat{\mathbf{v}}$ 

 $\hat{\mathbf{v}}$ 

 $\mathcal{L}_{\text{eff}}$ 

 $\sim 10$ 

 $\sim 10^7$ 

 $\hat{\mathbf{v}}$ 

RETURN

 $\omega_{\rm{eff}}$  $\frac{1}{2} \sqrt{1-\frac{1}{2}}$  $\sim$   $\sim$ 

 $\sim 10^6$ 

 $\sim 10^{-1}$